# university of applied sciences gegr. 1970 fachhochschule hamburg FACHBEREICH FAHRZEUGTECHNIK

*Theoretische Arbeit*

Flugzeugentwurf am Beispiel einer Fokker 100

Abgabedatum: 23.09.01

Verfasser: Markus Kohrt

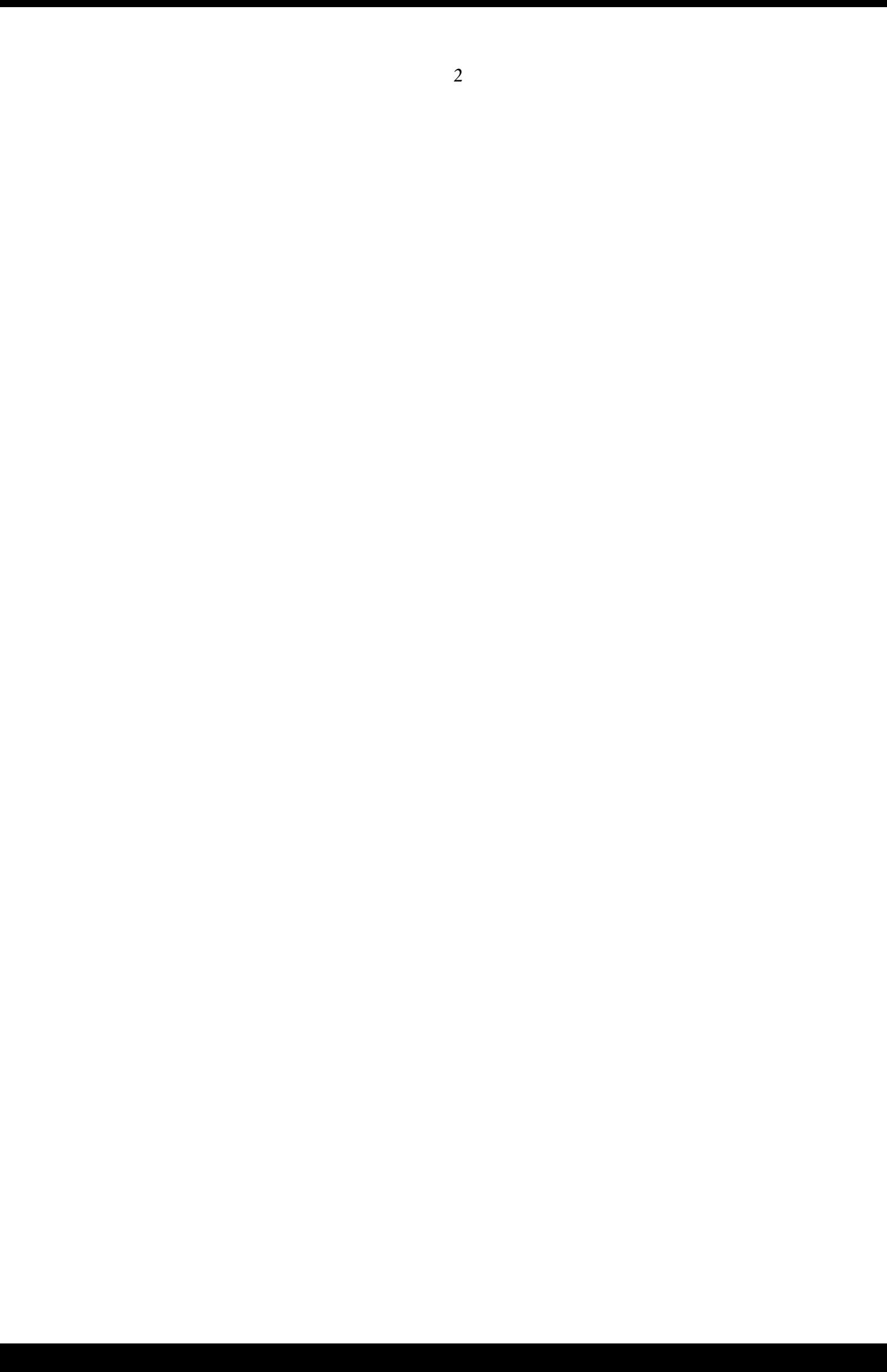

# **Kurzreferat**

# **Flugzeugentwurf am Beispiel einer Fokker 100**

Anhand des Nachentwurfs eines bestehenden Strahlverkehrsflugzeuges, hier der F100, soll eine Methode des Flugzeugentwurfs durchgeführt werden, die im Rahmen der gleichnamigen Vorlesung von Prof. Scholz vorgestellt wurde. Dazu liefern Daten des Originalflugzeugs wie Flügelstreckung oder Nutzlast sowie die Zulassungsvorschriften nach JAR/FAR 25 die Anforderungen. Mit diesen werden eine Vordimensionierung, die Auslegung des Rumpfes, des Flügels, der Leitwerke und des Fahrwerks und die Bestimmung von Flugzeugmasse, Schwerpunktlage, Widerstandspolare und Betriebskosten vorgenommen. Als Ergebnis kann mit den so ermittelten Abmessungen eine Dreiseitenansicht der (nach-)entworfenen Fokker 100 gezeichnet werden, die in den wesentlichen Größen kaum vom Originalflugzeug abweicht. Einzig die Auslegung der Hochauftriebshilfen führte zu keinem zufriedenstellenden Resultat.

# Inhalt

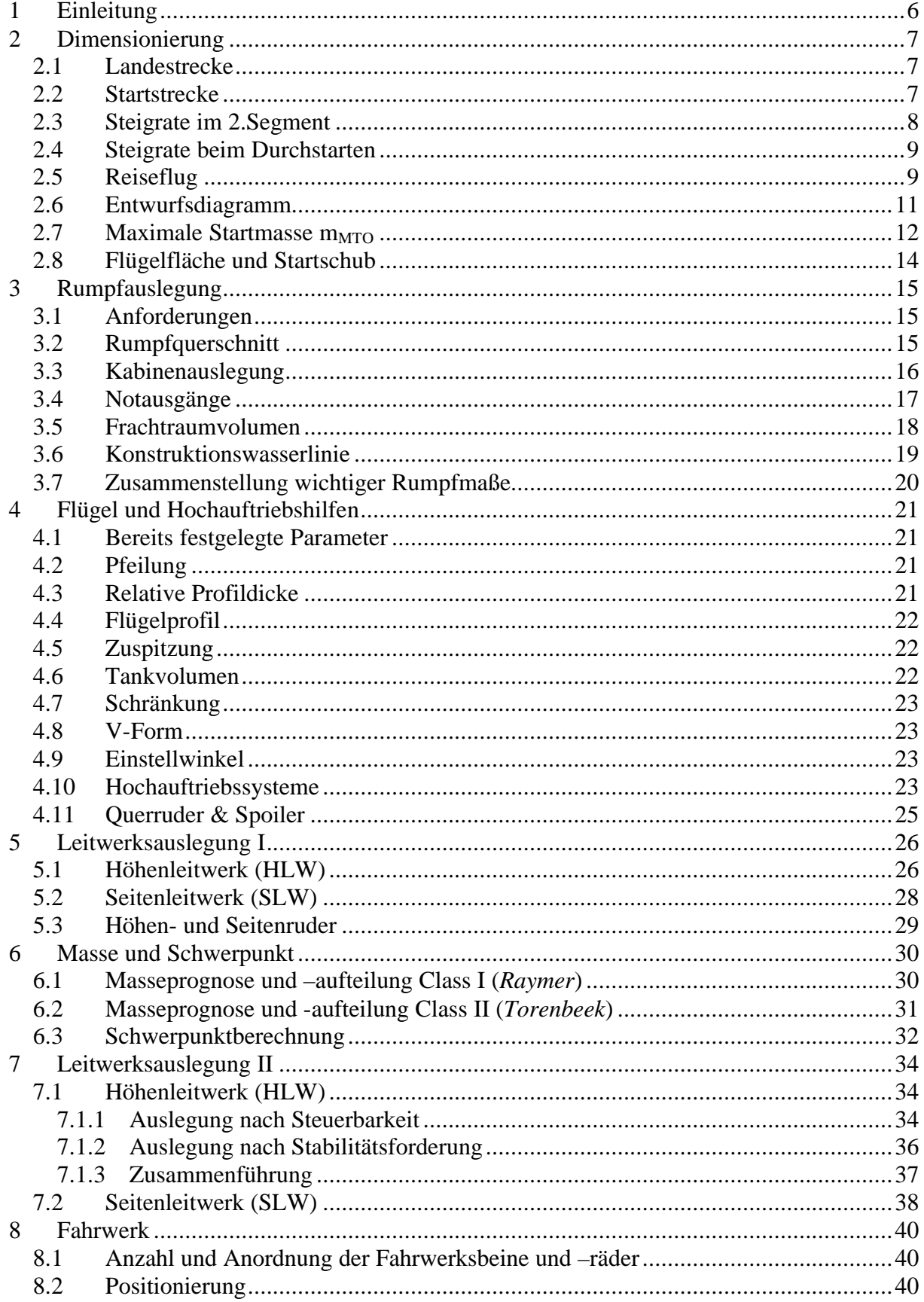

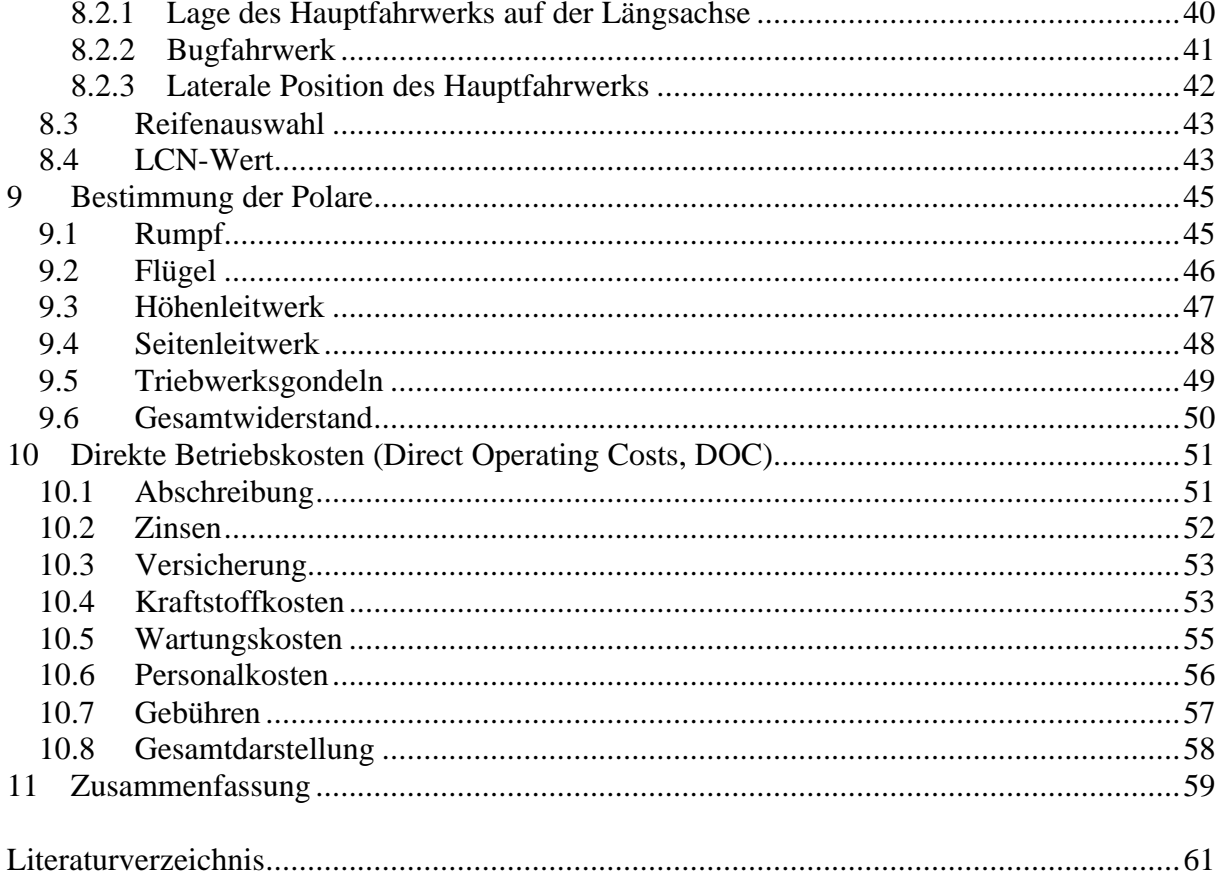

# **1 Einleitung**

Das Ziel dieser Arbeit ist der Nachentwurf eines bereits existierenden Flugzeuges - hier des 107-sitzigen Kurz-/Mittelstrecken-Verkehrsflugzeugs "Fokker F100". Er erfolgt zum größten Teil nach der in der Vorlesung "Flugzeugentwurf" von Prof. D. Scholz vorgestellten und im dazugehörigen Skript behandelten Methode, die auf verschiedenen Quellen basiert.

Als Anforderungen werden dabei – neben Forderungen aus den entsprechenden Vorschriften – die tatsächlichen Leistungen der F100 in den Bereichen Nutzlast, Passagierzahl, Reichweite, Reiseflugmachzahl, Flügelstreckung sowie Start- und Landestrecke verwendet.

Durch diese Vorgaben sind die grundsätzliche Konfiguration und das zu verwendende Antriebssystem weitestgehend festgelegt: Das Flugzeug wird in konventioneller sog. "Drachenbauweise" als freitragender Tiefdecker mit rückwärts gepfeilten Flügeln konzipiert, der Antrieb erfolgt durch zwei am Rumpfheck installierte ZTL-Triebwerke (turbofan).

Mit den Eingangsparametern wird zunächst eine erste Dimensionierung nach einer Methode von *Loftin* vorgenommen, deren Ergebnisse die Basis für den detaillierteren Entwurf in den folgenden Kapiteln bilden und dabei u.U. noch modifiziert werden. Ebenso kann im späteren Verlauf des Entwurfes der Durchlauf von Iterationsschleifen nötig werden, d.h. die Ergebnisse vorangegangener Kapitel werden anhand des jeweils aktuellen Standes überprüft und - falls erforderlich - angepasst. Gewissermaßen als Ergebnis steht am Ende eine Drei-Seiten-Ansicht des Flugzeugs, die die so ermittelten Entwurfsparameter enthält.

Die verwendeten Quellen sind im Text an der jeweiligen Stelle durch den kursiv gedruckten *Autorennamen* gekennzeichnet; diese verweisen auf das Literaturverzeichnis. Wo Verweise auf Abbildungen, Tabellen oder Gleichungen ohne Nennung eines Autorennamens erfolgen, ist das oben erwähnte Vorlesungsskript der Ursprung. Dieses sollte als die den Entwurf maßgeblich bestimmende Quelle nicht in jedem Einzelfall genannt werden; es ist aber ebenfalls im Literaturverzeichnis aufgeführt (s.dort Eintrag "Scholz").

# **2 Dimensionierung**

Die Dimensionierung erfolgt im Wesentlichen nach der Methode von *Loftin*, wie im Vorlesungsskript Flugzeugentwurf dargestellt. Praktisch durchgeführt wurde sie anhand einer vorbereiteten Excel-Tabelle, die im Wesentlichen die Ausführungen dieses Kapitels enthält.

#### **2.1 Landestrecke**

Aus der Vorgabe der Sicherheitslandestrecke nach JAR 25.125 sowie des max. Auftriebsbeiwertes ergibt sich ein Maximalwert für die Flächenbelastung.

Die tatsächliche Sicherheitslandestrecke des Originalflugzeugs ( $s<sub>lf</sub>=1350m$ ) dient hier als Eingangswert für die Berechnung. Die Flächenbelastung bei max. Landemasse ist

$$
m_{ML}/S_W = k_L \cdot \mathbf{S} \cdot C_{L,max,L} \cdot s_{LFL}
$$

mit  $s = 1$  und  $k_L = 0,119$  kg/m<sup>3</sup>.

Der maximal zu erreichende Auftriebsbeiwert wird nach verschiedenen Quellen [*Dubs*, Bild 5.4; *Raymer*, Bild 5.5] mit den vorhandenen Hochauftriebseinrichtungen (doppelte Fowler-Klappe) sowie der Flügelpfeilung ( $j_{25} = 17^{\circ}$ ) abgeschätzt: c<sub>L,max</sub> =2,7. Damit wird nun

$$
m_{ML} / S_W = 433.8 \frac{kg}{m^3}.
$$

Mit Hilfe des Verhältnisses aus maximaler Landemasse und max. Startmasse lässt sich die max. Flächenbelastung nach Gleichung 5.6 ermitteln:

$$
m_{\text{MTO}} / S_{\text{W}} = \frac{m_{\text{ML}} / S_{\text{W}}}{m_{\text{ML}} / m_{\text{MTO}}}
$$

Nach *Roskam* [Bild 5.6] (liefert für zivile Transportflugzeuge  $m_{ML}/m_{MTO} = 0.65..0,84..1,0$ ) und *Loftin* [Tabelle 5.1] (für Kurzstreckenflugzeuge bis 3700 km Reichweite  $m_{\text{MI}}/m_{\text{MTO}} = 0.91$ ) wird  $m_{ML}/m_{MTO}=0.87$  gesetzt.

Damit wird die maximale Flächenbelastung  $m_{\text{MTO}} / S_w = 499 \text{ kg/m}^2$ .

# **2.2 Startstrecke**

Mit den Anforderungen für die Sicherheitsstartstrecke sowie dem max. Auftriebsbeiwert mit Klappen in Startstellung ergibt sich ein Minimalwert für das Schub-Gewichts-Verhältnis in Abhängigkeit von der Flächenbelastung.

Nach *Loftin* kann folgender Zusammenhang angenommen werden:

$$
a = \frac{T_{TO} / (m_{MTO} \cdot g)}{m_{MTO} / S_W} = \frac{k_{TO}}{s_{TOFL} \cdot s \cdot C_{L, max, TO}}
$$

Dabei ist  $k_{TO} = 2.34 \text{m}^3/\text{kg}$ ,  $s_{TOFL} = 1825 \text{m}$  (nach Daten des Originalflugzeugs) und  $C_{L, \text{max,TO}} \approx 0.8 \cdot C_{L, \text{max}, L} = 0.8 \cdot 2.7 \approx 2.2$ .

Der nicht zu unterschreitende Wert für das Verhältnis Schub-Gewichts-Verhältnis zu Flächenbelastung beträgt damit

$$
a = 0,58281 \cdot 10^{-3} \frac{m^2}{kg}.
$$

### **2.3 Steigrate im 2.Segment**

Aus der vorgeschriebenen Steigrate im sog. 2.Segment folgt ein Minimum des Schub-Gewichts-Verhältnisses.

Nach JAR 25.121(b) muss ein zweimotoriges Flugzeug im 2.Segment, d.h. nach dem Einziehen des Fahrwerks, trotz eines ausgefallenen Triebwerks einen Steiggradienten von 2,4% erfüllen können. Dafür wird ein Schub-Gewichts-Verhältnis (mit beiden Triebwerken) von mindestens

$$
\frac{T_{TO}}{m_{MTO} \cdot g} = \left(\frac{N}{N-1}\right) \cdot \left(\frac{1}{L/D} + \sin g\right)
$$

benötigt. N bezeichnet die Anzahl der Triebwerke (hier N=2), der Sinus des Steigwinkels ergibt sich aus dem geforderten Steiggradienten zu sin  $g \approx 0.024$ . Die Gleitzahl L/D wird nach einem Näherungsverfahren abgeschätzt:

$$
\frac{L}{D} = \frac{c_L}{c_{D,p} + \frac{c_L^2}{p \cdot A \cdot e}}.
$$

Darin ist der Oswald-Faktor e=0,7 bei ausgefahrenen Klappen, die Flügelstreckung des Originalflugzeugs A=8,4 und der Auftriebsbeiwert  $c_L = \frac{E_{\text{max}}}{1.5} = \frac{2.52}{1.53} = 1.53$ . 1,44 2,2 1,44  $=\frac{C_{L\max,TO}}{C_{L\min}}=\frac{2.2}{1.14}$ *L c*  $c_L = \frac{L_{\text{max},10}}{1.44} = \frac{2.2}{1.44} = 1.53$ . Der Faktor

1,44 rührt daher, dass der Steigflug im 2.Segment mit  $v_2$ =1,2 $v_{S,TO}$  durchgeführt wird, und in der Gleichung für den Auftriebsbeiwert im Quadrat im Nenner steht. Zuletzt muss noch der Profilwiderstand abgeschätzt werden:

 $c_{D,p} = c_{D,0} + \Delta c_{D,map} + \Delta c_{D,gear}$ .  $c_{D,0} \approx 0.02$ , das Fahrwerk im 2.Segment ist eingefahren, d.h.  $\Delta c_{D,0} = 0$ .  $\Delta c_{D,fap}$  ist abhängig von der Klappenstellung und damit vom Auftriebsbeiwert. Für cL=1,5 ist ein Klappenwinkel von ungefähr 25° nötig; daraus folgt  $\Delta c_{D,flow}$  =0,02. Damit wird der Profilwiderstand  $c_{D,p} = 0.04$ . Eingesetzt erhält man die Gleitzahl L/D = 9,2 und  $\vert$  1  $\overline{1}$ *T TO* .

damit 
$$
\frac{r_{TO}}{m_{MTO} \cdot g} = 2 \cdot \left[ \frac{1}{9,2} + 0.024 \right] = 0.266
$$

### **2.4 Steigrate beim Durchstarten**

Der in JAR 25.121(d) geforderte Steiggradient von 2,1% für zweimotorige Flugzeuge bei einem ausgefallenen Triebwerk führt wieder zu einem Minimalwert für das Schub-Gewichtsverhältnis:

$$
\frac{T_{TO}}{m_{MTO} \cdot g} = \left(\frac{N}{N-1}\right) \cdot \left(\frac{1}{L/D} + \sin g\right) \cdot \frac{m_{ML}}{m_{MTO}}
$$

sin *g* ist in diesem Fall ungefähr gleich 0,021; *MTO ML m m* wurde schon im Abschnitt "Landestrecke" mit 0,87 gewählt. Die Gleitzahlabschätzung funktioniert nach dem gleichen Muster wie im vorangegangenen Abschnitt, der Auftriebsbeiwert liegt jetzt bei 1,6 1,69 2,7 1,69  $\frac{c_{L \max,L}}{c_{L \max}} = \frac{2,7}{1,100} =$ (wegen  $v_{MA} = 1,3v_{S,L}$ ); daraus folgt  $\Delta c_{D, \text{flap}} = 0,025$ . Für die Zulassung nach FAR muss auch ein ausgefahrenes Fahrwerk berücksichtig werden:  $\Delta c_{D, \text{year}} = 0.015$ . Damit wird  $c_{D,p}=0,065$  und L/D=7,86. Eingesetzt ergibt sich  $\frac{170}{10}$  =  $m_{\text{MTO}} \cdot g$ *T MTO*  $\frac{10}{2}$  = 0,2578.

#### **2.5 Reiseflug**

Die Reisefluganalyse liefert bei gegebener Flächenbelastung ein minimal notwendiges Schub-Gewichts-Verhältnis, das notwendig ist, um die gewünschte Reiseflugmachzahl zu erreichen.

Flächenbelastung und Schub-Gewichts-Verhältnis werden zunächst getrennt als Funktion der Flughöhe berechnet, der Zusammenhang dann über diese hergestellt.

Schub-Gewichts-Verhältnis [Gl. 5.27]:

$$
\frac{T_{TO}}{m_{MTO} \cdot g} = \frac{1}{(T_{CR}/T_0) \cdot (L/D)_{max}}
$$

Es wird angenommen, dass der Reiseflug bei maximaler Gleitzahl durchgeführt wird und  $(L/D)_{cr}=(L/D)_{max}$  ist.

Die max. Gleitzahl kann nach einer Methode von *Raymer* abgeschätzt werden:

$$
(L/D)_{\text{max}} = 7.5 \cdot \frac{A}{S_{\text{wet}}/S_{\text{w}}} + 8.
$$

In Abhängigkeit von der Flugzeugform kann  $S_{wet}/S_w$  annähernd bestimmt werden [Bild 5.10]). Mit dem so erhaltenen Wert  $S_{wet} / S_w = 6$  und der Streckung A=8,4 erhält man die Reisefluggleitzahl (L/D)<sub>cr</sub>=18,5.  $(T_{CR}/T_0)$  ist abhängig von der Flughöhe und dem Nebenstromverhältnis (BPR). Für ein BPR=5 kann  $(T_{CR}/T_0)$  aus folgendem Diagramm ermittelt werden:

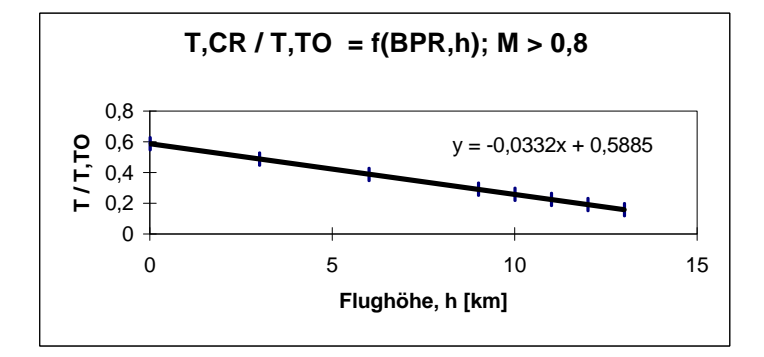

**Abbildung 2.1: Schubabnahme mit der Flughöhe**

Die daraus nun berechneten Werte für das Schub-Gewichts-Verhältnis in Abhängigkeit von der Höhe sind der unten stehenden Tabelle zu entnehmen.

Flächenbelastung: Die Flächenbelastung als Funktion der Höhe erhält man aus [Gl. 5.34]:

$$
\frac{m_{\text{MTO}}}{S_{\text{W}}} = \frac{C_L \cdot M^2}{g} \cdot \frac{g}{2} \cdot p(h)
$$

Darin ist der Isentropenexponent γ=1,4; die gewünschte Reiseflugmachzahl M=0,77; der Auftrieb bei max. Gleitzahl

$$
C_{L,m} = \sqrt{C_{D,0} \cdot \mathbf{p} \cdot A \cdot e} = \sqrt{0.016 \cdot \mathbf{p} \cdot 8.4 \cdot 0.85} = 0.61
$$

und der Druck in Abhängigkeit von der Höhe nach ISA-Bedingungen p(h) wie in Tabelle 2.1 abzulesen.

|          | Flughöhe |                     | <b>Reiseflug</b>                      |             |                                              |
|----------|----------|---------------------|---------------------------------------|-------------|----------------------------------------------|
| $h$ [km] | $h$ [ft] | $T_{CR}$ / $T_{TO}$ | T <sub>TO</sub> / m <sub>MTO</sub> *g | $p(h)$ [Pa] | $mMTO$ / S <sub>w</sub> [kg/m <sup>2</sup> ] |
| 0        | 0        | 0,5885              | 0,092                                 | 101325      | 2599                                         |
| 1        | 3281     | 0,5553              | 0,097                                 | 89873       | 2305                                         |
| 2        | 6562     | 0,5221              | 0,104                                 | 79493       | 2039                                         |
| 3        | 9843     | 0,4889              | 0,111                                 | 70105       | 1798                                         |
| 4        | 13124    | 0,4557              | 0,119                                 | 61636       | 1581                                         |
| 5        | 16405    | 0,4225              | 0,128                                 | 54015       | 1385                                         |
| 6        | 19686    | 0,3893              | 0,139                                 | 47176       | 1210                                         |
| 7        | 22967    | 0,3561              | 0,152                                 | 41056       | 1053                                         |
| 8        | 26248    | 0,3229              | 0,167                                 | 35595       | 913                                          |
| 9        | 29529    | 0,2897              | 0,187                                 | 30737       | 788                                          |
| 10       | 32810    | 0,2565              | 0,211                                 | 26431       | 678                                          |
| 11       | 36091    | 0,2233              | 0,242                                 | 22627       | 580                                          |
| 12       | 39372    | 0,1901              | 0,284                                 | 19316       | 495                                          |
| 13       | 42653    | 0,1569              | 0,345                                 | 16498       | 423                                          |
|          |          |                     |                                       |             |                                              |

**Tabelle 2.1: T/W und m/S in Abhängigkeit von der Flughöhe**

Die für die einzelnen Flugphasen ermittelten Grenzwerte für *W MTO S*  $\frac{m_{\text{MTO}}}{g}$  und  $m_{\mu\tau\sigma} \cdot g$ *T MTO TO* ⋅ lassen sich nun in ein Entwurfsdiagramm einzeichnen.

# **2.6 Entwurfsdiagramm**

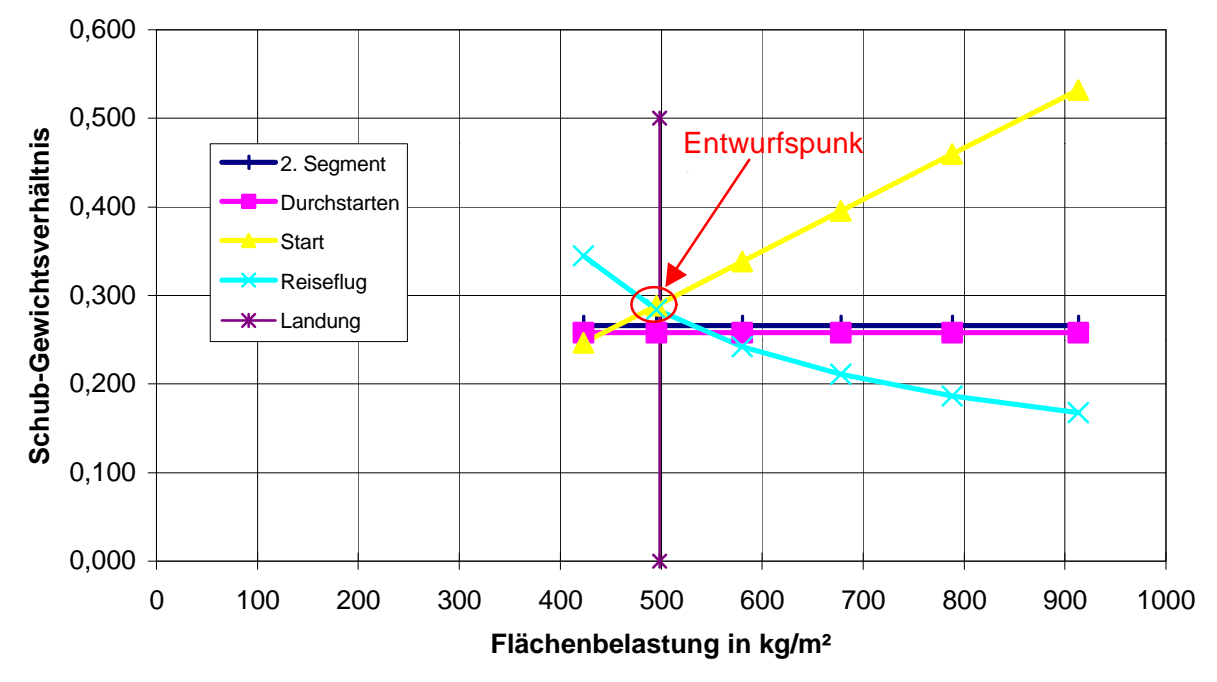

**Abbildung 2.2: Entwurfsdiagram**

Der Auslegungungspunkt für das Flugzeug soll nun so gelegt werden, dass bei einem möglichst geringen Schub-Gewichts-Verhältnis eine möglichst hohe Flächenbelastung zugelassen wird. Dabei besitzt die Auswahl des niedrigsten möglichen Schub-Gewichts-Verhältnisses Priorität. Mit diesen Forderungen ergibt sich aus dem Entwurfsdiagramm der Entwurfspunkt mit den Koordinaten

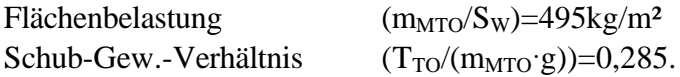

*Raymer* [Tab.5.3 u. 5.4] gibt als typische Werte für Strahlverkehrsflugzeuge  $(m_{\text{MTO}}/S_{\text{W}})$ =586 kg/m<sup>2</sup> und  $(T_{TQ}/(m_{MTQ}g))=0.25$  an; die aus dem Diagramm ermittelten Daten sind also plausibel.

Die tatsächlichen Werte der F100 liegen bei  $(m_{\text{MTO}}/S_{\text{W}})=489.9 \text{kg/m}^2$  und  $(T_{TO}/(m_{MTO}g))=0,293.$ 

# **2.7 Maximale Startmasse m**MTO

Die max. Startmasse besteht aus den Anteilen Betriebsleermasse m<sub>OE</sub>, Kraftstoffmasse m<sub>F</sub> und maximaler Nutzlast m<sub>MPL</sub>. Durch Umformung erhält man Gl.5.47

$$
m_{\text{MTO}} = \frac{m_{\text{MPL}}}{1 - \frac{m_F}{m_{\text{MTO}}} - \frac{m_{\text{OE}}}{m_{\text{MTO}}}}.
$$

Dabei ist die Nutzlast als Anforderung bekannt; hier wird der Wert der Original-F100 herangezogen:  $m_{MPI}=12228kg$ . Der Betriebsleermassenanteil wird nach statistischen Angaben abgeschätzt: Nach *Torenbeek* (Bild 5.15) liegt er für Kurzstrecken-Strahlverkehrsflugzeuge bei m<sub>OE</sub>/m<sub>MTO</sub>=0,53. *Loftin* (Gl.5.50) liefert

$$
\frac{m_{OE}}{m_{MTO}} = 0.23 + 1.04 \cdot \frac{T_{TO}}{m_{MTO} \cdot g} = 0.23 + 1.04 \cdot 0.285 = 0.53.
$$

Nach *Marckwardt* [Gl. 5.48] wird m<sub>OF</sub>/m<sub>MTO</sub>=0,56 angenommen.

Entsprechend den Ergebnissen dieser drei Näherungen wird mit einem Betriebsleermassenanteil von 0,54 gerechnet.

Zur Bestimmung der Kraftstoffmasse wird der Flug in die Phasen Triebwerksstart und – warmlauf (1), Rollen (2), Start (3), Steigflug (4), Reiseflug (5), Warteschleife (6), Sinkflug (7) sowie Landung (8) aufgeteilt. Über die Nummer der Flugphase wird die Masse an ihrem Beginn angegeben. Das Produkt der Masseverhältnisse Ende/Beginn der einzelnen Flugphasen liefert die sogenannte "mission fuel fraction"  $M_{ff}$ . Nach Gl.5.53 berechnet sich daraus die Kraftstoffmasse:

$$
\frac{m_F}{m_{\scriptscriptstyle MTO}} = \left(1 - M_{\scriptscriptstyle ff}\right).
$$

Die einzelnen "mission segment mass fractions" werden für die Phasen 1-4 sowie 7 und 8 nach Roskam (Bild 5.19) aus Erfahrungswerten angenommen; Steig- und Sinkflug werden je zwei Mal berücksichtigt, um das Anfliegen eines Ausweichflugplatzes zu berücksichtigen:

| Flugphase    | Masseverhältnis |  |  |
|--------------|-----------------|--|--|
| engine start | 0,990           |  |  |
| taxi         | 0,990           |  |  |
| take-off     | 0,995           |  |  |
| climb        | 0,998           |  |  |
| descent      | 0,990           |  |  |
| climb        | 0,998           |  |  |
| descent      | 0,990           |  |  |
| landing      | 0,992           |  |  |

**Tabelle 2.2: Masseverhältnisse der Flugphasen**

Die noch fehlenden Masseverhältnisse für Reise- und Warteflug müssen nach Breguet bestimmt werden. Der Breguet'sche Reichweitenfaktor für den Reiseflug eines Jets wird nach [Gl. 5.54] berechnet:

$$
B_s = \frac{L/D \cdot v_{cr}}{SFC_T \cdot g}.
$$

*t*

Dabei liegt die Reisefluggleitzahl bei 18,5, die –geschwindigkeit in einer Höhe von 10670m (Vorgabe nach Originalflugzeug) bei ISA-Bedingungen und der Reiseflugmachzahl  $M_{cr}=0.77$ bei  $v_{cr} = 228 \text{m/s}$ . Als spezifischer Kraftstoffverbrauch werden 1,75°10-5 kg/(N°s) angenommen. Daraus folgt ein Breguet-Faktor von  $B_s=24608689$ m. Bei der durch das Originalflugzeug vorgegebenen Reichweite von 2984km beträgt das Massenverhältnis für die Phase "Reiseflug"

$$
\frac{m_6}{m_5} = e^{-\frac{scr}{Bx}} = e^{-\frac{2984000 m}{24608689 m}} = 0,886.
$$

Für den Warteflug ist nach FAR 121 eine Dauer von 45 min vorgegeben. Der zugehörige Breguet-Zeitfaktor ist

Das Masseverhältnis für den Warteflug wird damit

$$
\frac{m_7}{m_6} = e^{-\frac{t_{loiter}}{B_t}} = e^{-\frac{2700s}{107762s}} = 0,975.
$$

Mff ist nun das Produkt aus allen einzelnen Massenverhältnissen:

$$
M_{\text{ff}}\text{=}0,\!99\!\cdot\!0,\!99\!\cdot\!0,\!995\!\cdot\!0,\!998\!\cdot\!0,\!998\!\cdot\!0,\!998\!\cdot\!0,\!99\!\cdot\!0,\!992\!\cdot\!0,\!886\!\cdot\!0,\!975\text{=}0,\!801.
$$

Der Kraftstoffanteil ist die Differenz zu 1: m<sub>F</sub>/m<sub>MTO</sub>=1-0,801=0,199. Eingesetzt in [Gl. 5.47] erhält man die maximale Abflugmasse:

$$
m_{\text{MTO}} = \frac{m_{\text{MPL}}}{1 - \frac{m_F}{m_{\text{MTO}}}} = \frac{12228kg}{1 - 0.199 - 0.54} = 46832kg.
$$

# **2.8 Flügelfläche und Startschub**

Division der Abflugmasse durch die Flächenbelastung liefert die Flügelfläche:

$$
S_{w} = \frac{m_{MTO}}{\left(\frac{m_{MTO}}{S_{w}}\right)} = \frac{46832kg}{495\frac{kg}{m^2}} = 95m^2.
$$

Der Startschub ergibt sich durch Multiplikation mit dem Schub-Gewichts-Verhältnis:

$$
T_{TO} = m_{MTO} \cdot g \cdot \left(\frac{T_{TO}}{m_{MTO} \cdot g}\right) = 46832kg \cdot 9,81 \frac{m}{s^2} \cdot 0,285 = 130935N.
$$

Die Vergleichsdaten der tatsächlichen F100 lauten:

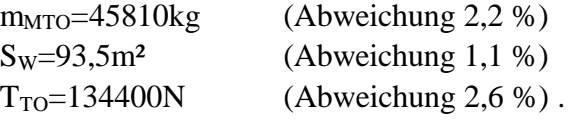

# **3 Rumpfauslegung**

### **3.1 Anforderungen**

Der F100-Rumpf soll in der Lage sein, 107 Passagiere in Economy-Class-Bestuhlung plus Gepäck transportieren und versorgen zu können. Ein zusätzliches Frachtraumvolumen bzw. -querschnitt ist nicht vorgegeben.

### **3.2 Rumpfquerschnitt**

Gewählt wird ein fertigungstechnisch günstiger und für die Aufnahme einer Druckkabine geeigneter Kreisquerschnitt, konstant über die Länge.

Als Schlankheitsgrad wird l<sub>f</sub>/d<sub>f</sub> = 10 angenommen. Dabei wird vom Optimalwert 8 nach oben abgewichen, da es sich bei dem F100-Rumpf um eine gestreckte Version des Vorgängermodells F28 Fellowship handelt.

Mit der Passagierzahl und dem Schlankheitsgrad ergibt sich nach *Marckwardt* [Bild 6.1] die Anzahl der Sitze pro Reihe:  $n_{sa}=5$ . Die Überschlagsformel für durchschnittliche Schlankheitsgrade [Gl. 6.1]

 $n_{sa} = 0.45 \cdot \sqrt{n_{pax}}$ 

liefert mit  $n_{\text{max}}$ =107 den Wert 4,65; aufgerundet zu  $n_{\text{sa}}$ =5. Damit ist nach JAR 25.817 ein Gang ausreichend.

Nach Kabinenstandards *Airbus Industries* [Tabelle 6.1] (Breite einer Dreiersitzbank inkl. Lehnen in der Y-Class 60'', einer Zweierbank 40'') und typischen Kabinenmaßen nach *Raymer* [Bild 6.4] (Sitzbreite 17"-22", Gangbreite 18"-20") werden sowohl Sitz- als auch Gangbreite mit 20'' angenommen. Der Gang entspricht damit auch der geforderten Breite nach JAR 25.815 (für mehr als 20 Passagiere mind. 15'' am Boden, 20'' ab 25'' Höhe über dem Fußboden). Daraus folgt mit einem zusätzlichen Abstand von jeweils 0,025m zwischen Kabinenwand und Außensitz eine benötigte maximale Rumpfinnenbreite von 5⋅20' '+20' '+2⋅0,025*m* = 3,10*m* . Der Rumpfaußendurchmesser beträgt damit nach Gl. 6.2:

$$
d_{F, o} = d_{F, I} + 0.084m + 0.045 \cdot d_{F, I} = 3.32m.
$$

*Schmitt* [Bild 6.3] liefert:

$$
D_{ext}=1.07\!\cdot\!D_{int}\!\!=\!\!3,\!31m.
$$

Um eine ausreichende Ganghöhe von mind. 76''=1,93m [*Raymer*] sowie v.a. eine ausreichende Kopffreiheit auf den äußeren Sitzen zu gewährleisten, muss der Kabinenboden unterhalb der Mittellinie liegen. Eine Absenkung um 0,6m liefert dabei zufriedenstellende Resultate.

Bei dem gegebenen Rumpfquerschnitt hat der Fußboden in dieser Höhe eine Breite von 2,86m. Nach *Schmitt* liegt die benötigte Fußbodendicke bei 0,035 D<sub>F</sub>=0,1m.

Mit diesen Angaben kann nun der komplette Rumpfquerschnitt gezeichnet werden. (Abb.3.1)

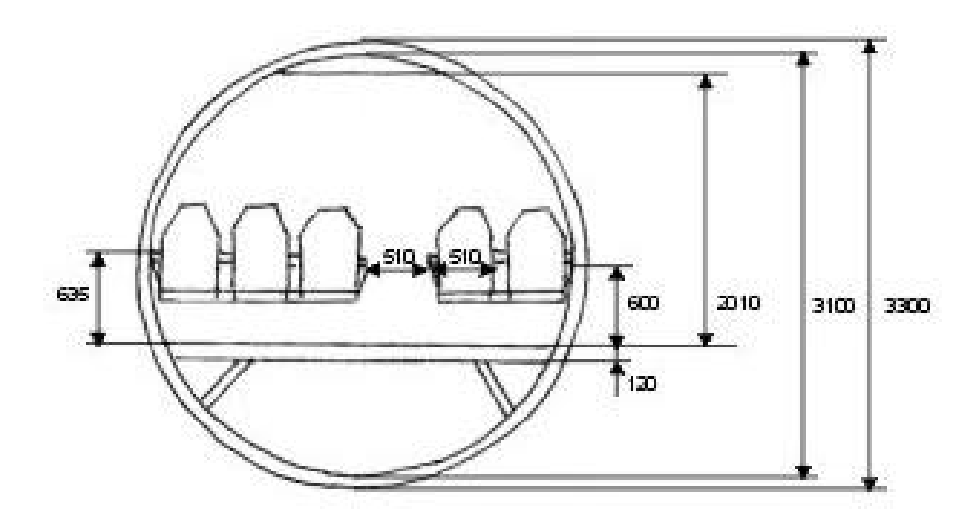

**Abbildung 3.1: Rumpfquerschnitt**

# **3.3 Kabinenauslegung**

107 Sitze bei 5 Sitzen pro Reihe erfordern 21 ganze Sitzreihen und eine mit nur einer Zweierbank. 22 Sitzreihen benötigen bei einem Sitzabstand von 32''=0,813m eine Kabinenlänge von 18,04m. Der Freiraum durch die nicht benötigte Dreierbank beträgt  $60''$ x32''=1,24m<sup>2</sup>.

Entsprechend den Kabinenstandards nach *Schmitt* [Bild 6.5] ist bei Kurzstreckenflugzeugen in der Y-Class pro 60 Passagieren eine Toilette vorgesehen. Die somit zwei Toiletten haben je eine Bodenfläche von ca. 1,2m<sup>2</sup> [*Marckwardt*]. Hinzu kommen eine Küchenbodenfläche von

$$
S_{\text{galley}} = k_{\text{galley}} \cdot \frac{n_{\text{pax}}}{1000} + 0.5 m^2 \quad .
$$

Mit k<sub>galley</sub>=16 m<sup>2</sup> für Kurzstreckenflüge [*Marckwardt*, Tabelle 6.2] folgt die benötigte Küchenbodenfläche von  $S_{\text{galley}} = 2.21 \text{m}^2$ . Garderoben sind bei Y-Class-Bestuhlung nicht gefordert, es bleibt jedoch ein kleiner Raum dafür verfügbar (s.Abb.).

Aus diesen Werten und der Bodenbreite von 2,86m ergibt sich die Kabinenlänge als die Summe aus der Länge des Sitzbereiches (22·0,813m=17,89m), der Gangbreite im Eingangsbereich (ca. 0,6m) sowie der Summe der oben aufgeführten Flächen geteilt durch die Bodenbreite (2,35m).

Zuzüglich ca. 1,50m für die beiden Notausgänge erhält die Kabine also eine Länge von 22,86m.

Nach Gl 6.8 wird der gesamte Rumpf dann

 $l_F = l_{CABIN} + 1,6 \cdot d_F + 4m = 22,86m + 1,6 \cdot 3,3m + 4m = 32,14m$  lang.

Die so ermittelten Elemente müssen nun möglichst platzsparend in der Kabine untergebracht werden (Abb. 3.2).

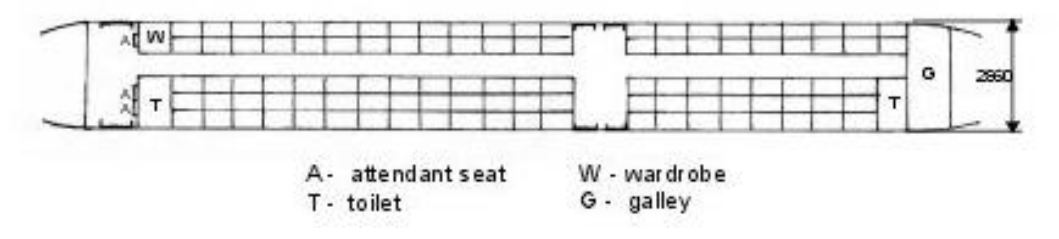

**Abbildung 3.2: Kabinenauslegung**

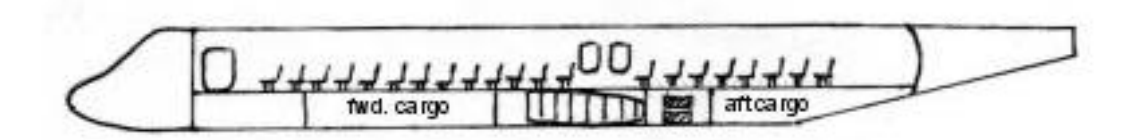

**Abbildung 3.3: Rumpfseitenansicht**

# **3.4 Notausgänge**

Nach JAR 25.807 sind für Flugzeuge zwischen 80 und 109 Passagieren drei Notausgänge auf jeder Seite der Kabine vorgeschrieben: Je ein sog. Typ I- und je zwei sog. Typ III-Notausgänge. Als Typ I-Ausgänge (mind. 24''x48'', ebenerdig) fungieren die Einstiegs- und Versorgungstür am Bug; je zwei weitere Typ III-Ausgänge werden nebeneinander über dem Flügel angebracht (Abb.3.2, 3.3.). Da die Flügelposition zu diesem Zeitpunkt noch nicht festgelegt worden ist, kann auch die Lage der Notausgänge noch verschoben werden. AC (Advisory Circular) 25.807-1 bietet eine Methode, nach der die geforderte "gleichmäßige Verteilung" der Notausgänge überprüft werden kann. Im ersten Schritt wird die Passagierverteilung in Bezug auf die Notausgänge kontrolliert. Dazu wird das Flugzeug in "Zonen" zwischen den paarweise auf beiden Seiten des Rumpfes angeordneten Ausgängen aufgeteilt. In diesem Fall reicht Zone A von der Mittellinie des vorderen (Typ I) Ausgangspaares bis zur Mittellinie zwischen den beiden Typ III-Ausgängen, Zone B von hier

bis zur hintersten Sitzreihe. In jeder Zone darf die Anzahl der Sitze die Summe der sog. "ratings" der die Zone begrenzenden Ausgänge nicht überschreiten.

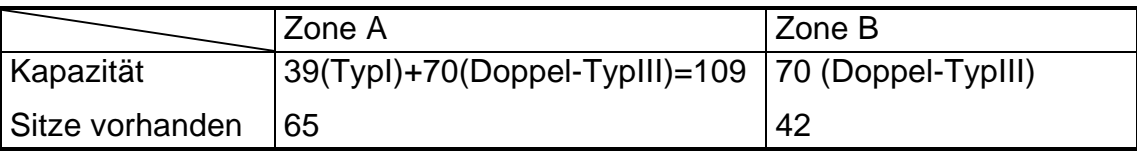

#### **Tabelle 3.1: Zonenkapazitäten**

Im zweiten Schritt wird die Verteilung der Ausgänge in Bezug auf den Rumpf und zueinander überprüft. Zunächst wird die Länge der Passagierkabine bestimmt. Sie reicht von der Mittellinie des vorderen Ausgangs bis zur letzten Sitzreihe und ist damit 20,1m lang. Jetzt wird die Summe der sog. "exit unit"-Werte für beide Zonen bestimmt, i.e. die Summe der Werte der die Zone begrenzenden Ausgänge. Jeder Notausgangstyp weist einen anderen "exit unit"-Wert auf; bei TypI beträgt er 1,25, bei einem Doppel-TypIII 2,0. Damit liegt der "exit unit" Wert für Zone A bei 3,25, für Zone B bei 2,0, insgesamt 5,25. Als nächstes erhält man den Rumpflängenfaktor (fuselage length factor,flf) durch Division der Kabinenlänge durch die Gesamtzahl der "exit units": flf=20,1m/5,52=3,83m. Angefangen am Beginn der Passagierkabine (bei 4,80m von der Rumpfnase) werden die "nominellen Positionen" der Notausgänge (d.h. ihrer Mittellinien) bestimmt. Dazu wird der flf mit dem "exit unit"-Wert der entsprechenden Zone multipliziert.

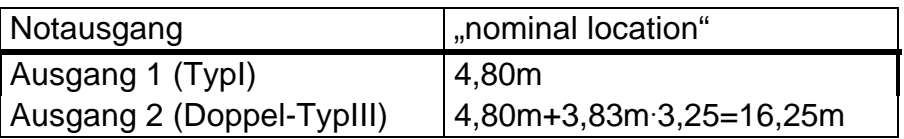

**Tabelle 3.2: Nominelle Notausgangsposition**

Die Differenz zur tatsächlichen Position soll maximal 15% der Kabinenlänge betragen. Die tatsächliche Position der Typ III-Ausgänge liegt bei 17,60m, das bedeutet eine Abweichung von (17,6-16,25)m/20,1m=0,07.

Als weitere Forderung wird verlangt, dass mit Ausnahme eines Doppel-TypIII-Ausganges zwei benachbarte Ausgänge nicht näher als das flf-Maß (hier 3,83m) zusammenliegen sollen. Das ist bei der vorgesehenen Anordnung nicht der Fall.

# **3.5 Frachtraumvolumen**

Bei einem angenommenen Gepäckgewicht pro Passagier von 40lb=18kg auf Kurzstreckenflügen [*Nikolai*] und einer durchschnittlichen Gepäckdichte von 170 kg/m<sup>3</sup> werden insgesamt mindestens  $18\frac{k}{8}$  107 pax  $\frac{1}{1}$  = 11,3m<sup>3</sup> 3 11,3 170  $18 \frac{kg}{m} \cdot 107 \text{ pax} \cdot \frac{1}{1} = 11,3m$ *m kg pax pax*  $\frac{kg}{\cdot}$  -107 pax  $\cdot \frac{1}{\cdot}$  = 11,3*m*<sup>3</sup> Frachtraumvolumen

benötigt.

Aus dem skizzierten Rumpfquerschnitt kann die Frachtraumquerschnittsfläche überschlägig mit S<sub>CC</sub>=1,5 m<sup>2</sup> angegeben werden. Das vorhandene Volumen beträgt V<sub>CC</sub>=l<sub>F</sub>·S<sub>CC</sub>·k<sub>CC</sub> mit  $l_F$  ≈ 33*m* und  $k_{CC}$  ≈ 0,35 für Regionalflugzeuge. Es folgt  $V_{CC}$  ≈ 17*m*<sup>3</sup>, verteilt auf einen vorderen und einen hinteren Frachtraum. Das Frachtraumvolumen ist damit mehr als ausreichend; auch für größere Gepäckmengen als 18kg/pax. (Zum Vergleich: Frachtraumvolumen des Originals:  $9,72m^3 + 7,36m^3 = 17,08m^3$ ).

### **3.6 Konstruktionswasserlinie**

Für den Fall einer Notwasserung ist gemäß JAR 25.807(e)(2) gefordert, dass die Wasserlinie beim schwimmenden Flugzeug unterhalb der Türenunterkanten liegt, damit hier kein Wasser in die Kabine eindringen kann. Bei einer Notwasserung kurz nach dem Start besäße das Flugzeug annähernd die max. Abflugmasse  $m<sub>MTO</sub>=46832kg$ . Nach dem Archimedischen Prinzip verdrängt es im schwimmenden Zustand die gleiche Masse an Wasser. 46832kg Wasser besitzen bei einer Dichte von  $\rho_{Wasser}=1kg/dm^3$  ungefähr das Volumen 46800dm³=46,8m³. Die Türunterkanten liegen h=1,30m über der Rumpfunterseite. Der Kreisabschnitt des Rumpfröhrequerschnitts hat damit eine Fläche von *A* = 1/ 2⋅*r*²⋅(*j* − sin *j*)

$$
\text{mit} \qquad \mathbf{j} = 2 \cdot \arccos\left(1 - \frac{h}{r}\right) = 2 \cdot \arccos\left(1 - \frac{1,3m}{1,65m}\right) = 2,714 \text{ rad.} \qquad \text{Die} \qquad \text{Fläche} \qquad \text{des}
$$

Rumpfquerschnittes, die unter Wasser liegen darf, ist damit A=3,13m². Der Rumpf besitzt auf einer Länge von ca. 21m zylindrische Form. Ohne Berücksichtigung des nicht-zylindrischen Teils an Nase und Heckkonus sowie des Flügelkastens ergibt sich so bereits ein Volumen von V=21m·3.13m<sup>2</sup>=65,7m<sup>3</sup>, das gefahrlos unter der Wasserlinie liegen kann; die Forderung ist also mit ausreichender Sicherheit erfüllt.

# **3.7 Zusammenstellung wichtiger Rumpfmaße**

(in Klammern Werte der "echten" F100)

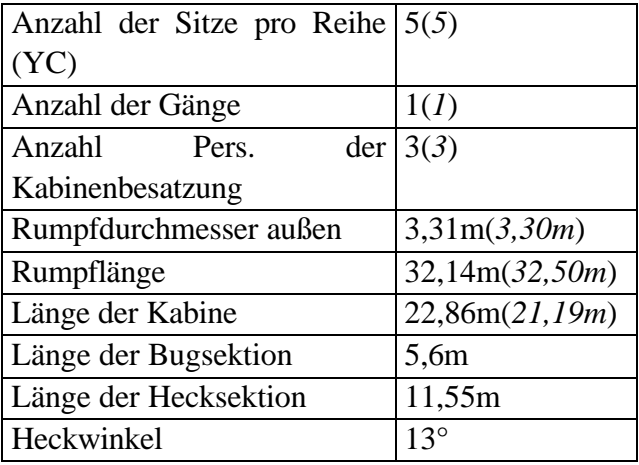

# **4 Flügel und Hochauftriebshilfen**

### **4.1 Bereits festgelegte Parameter**

Aus den Anforderungen bzw. der Dimensionierung sind bereits bekannt:

- Flügelstreckung  $A=8,4$
- $\cdot$  Flügelfläche S=95m<sup>2</sup>
- Auftriebsbeiwert im Reiseflug  $c_{\text{L,cruise}} = c_L(L/D)_{\text{max}} = 0.61$

# **4.2 Pfeilung**

Die Flügelpfeilung dient v.a. dazu, die kritische Machzahl zu erhöhen, d.h. den Bereich des Widerstandsanstiegs zu höheren Flugmachzahlen zu verschieben. Damit ist die gewünschte Reiseflugmachzahl maßgeblich für die Wahl der Flügelpfeilung.

Für eine Flugmachzahl von Ma<sub>max</sub>=0,77 ist die geeignete Pfeilung der Flügelvorderkante entsprechend einer historischen Trendlinie nach *Raymer* (fig. 4.19)  $\Phi$ <sub>LE</sub>≈25°. Das entspricht nach der Umrechnungsgleichung

$$
\tan j_{25} = \tan j_{LE} - [(1 - 1)/(A \cdot (1 + 1))] \approx 21.5^{\circ}
$$

für eine zunächst angenommene Zuspitzung von  $\lambda$ =0,25 (auch etwas größere oder kleiner Werte für die Zuspitzung bewirken keine großen Änderungen).

*Raymer* (fig.4.20) liefert einen maximalen Wert für die Pfeilung in Abhängigkeit von der Streckung zur Vermeidung plötzlicher Schwanzlastigkeit (pitch up). Für A=8,4 ergibt sich damit: ϕ25<=14°. Bei entsprechend konstruiertem Leitwerk kann dieser Wert aber überschritten werden; dennoch führt dieses Ergebnis dazu, dass die ursprünglich vorgesehene Pfeilung von 21° nach unten korrigiert wird. Gewählt wird somit eine Pfeilung der c/4-Linie von  $\Phi$ <sub>25</sub>=19°.

# **4.3 Relative Profildicke**

Ziel ist es, die Profildicke so groß wie möglich zu wählen, um e inen leichteren Flügel bauen zu können und das Tankvolumen zu vergrößern. Sie wird jedoch nach oben begrenzt durch die Machzahl des Widerstandsanstiegs: Der Wellenwiderstand durch lokale Überschallströmung auf der Flügeloberseite soll nach *Obert*/Fokker einen Wert von 0,0015 nicht überschreiten. Daraus ergibt sich, dass die Machzahl des Widerstandsanstieges um ca. 0,02 über der Reiseflugmachzahl liegen muss:

$$
M_{DD} = M_{cr} + 0.02 = 0.77 + 0.02 = 0.79.
$$

Durch die Flügelpfeilung reduziert sich die effektive Anströmgeschwindigkeit (und damit die –machzahl) auf

$$
M_{DD,eff} = M_{DD} \cdot \sqrt{\cos \mathbf{j}_{25}} = 0.79 \cdot \sqrt{\cos 19^{\circ}} = 0.77
$$
 [Gl. 7.32].

Nach [Gl.7.33] ist nun mit kM=1.2 (neue superkrit.Profile),  $c_L=0.61$  und  $\varphi_{25}=19^\circ$  die maximale relative Profildicke (t/c)<sub>max</sub> = 0,123. D.h., an der Flügelwurzel wird eine Profildicke von 12,3% gewählt; hier liegt die Dicke um üblicherweise 20%-60% über der an der Flügelspitze (*Raymer*). Bei angenommenen 30% beträgt die Dicke an der Spitze somit 9,5%.

### **4.4 Flügelprofil**

Das Flügelprofil soll für die vorgegebenen Reiseflugbedingungen bei max. Gleitzahl einen Auftriebsbeiwert von  $c_1=0.61$  liefern. Das Originalflugzeug fliegt mit einem von Fokker entwickelten transsonischen Profil. Da hierfür jedoch keine Daten vorliegen, wird zunächst ein Profil aus dem NACA-Katalog gewählt, das den Vorgaben in etwa entspricht. In Frage kommt für die Flügelwurzel in Etwa ein Profil wie das NACA 63,415 mit einem entsprechenden Entwurfsauftriebsbeiwert; es ist jedoch etwas zu dick, müsste in dieser Hinsicht also modifiziert werden. (Profildaten aus *Abbott/von Doenhoff*.)

#### **4.5 Zuspitzung**

Die Rückwärtspfeilung sorgt dafür, dass ein größerer Anteil des Auftriebes an der Flügelspitze erzeugt wird. Um die gewünschte annähernde elliptische Auftriebsverteilung zurück zu erhalten, muss die Zuspitzung des Flügels verkleinert - der Flügel also spitzer werden. Nach *Raymer* (fig.4.23) wird bei einer Pfeilung der 25%-Linie von 19° eine Zuspitzung von λ≈0,23 benötigt. Nach *Torenbeek* kann die optimale Zuspitzung wie folgt abgeschätzt werden:  $I_{opt} = 0.45 \cdot e^{-0.036 \cdot j_{25}} = 0.45 \cdot e^{-0.036 \cdot 19} = 0.227$ ; der bei *Raymer* gefundene Wert wird also bestätigt.

#### **4.6 Tankvolumen**

Nach *Torenbeek* kann mit den oben festgelegten Flügelparametern das Volumen der Tanks im Flügel abgeschätzt werden:

$$
V_{\text{Tank}} = 0.54 \cdot S_{\text{W}}^{-1.5} \cdot (t/c)_{r} \cdot \frac{1}{\sqrt{A}} \cdot \frac{1 + 1 \cdot \sqrt{t + 1^{2} \cdot t}}{(1 + 1)^{2}}
$$
  
mit  $t = \frac{(t/c)_{t}}{(t/c)_{r}}$ 

 $\Rightarrow$  V<sub>Tank</sub>=17,4 m<sup>3</sup>

Nach den Ergebnissen der Dimensionierung ist das Verhältnis aus benötigtem Kraftstoff und MTOW  $m_F/m_{MTO} = 0.199$ ; bei dem ermittelten MTOW von 46832 kg müssen also 9320 kg Kraftstoff mitgeführt werden, was bei einer durchschnittlichen Dichte von 0,76 kg/dm<sup>3</sup> ca.12,3m³ entspricht. Auch wenn die Gleichung relativ ungenaue Ergebnisse liefert, ist das Tankvolumen doch sicherlich ausreichend. (Das Originalflugzeug besitzt ein Tankvolumen von  $13.465 \text{ [} \approx 13.5 \text{m}^3)$ .

#### **4.7 Schränkung**

Die Schränkung  $e_t = i_{w, tip} - i_{w, root}$  wird zunächst auf  $-2^{\circ}$  festgelegt, d.h. der Einstellwinkel nimmt zur Spitze hin ab.

#### **4.8 V-Form**

Für einen im Unterschallbereich fliegenden Tiefdecker mit Pfeilflügeln wird nach *Raymer* (Tab.7.7) zunächst ein V-Winkel von 3,5° angenommen.

### **4.9 Einstellwinkel**

Der Einstellwinkel soll so gewählt werden, dass die Kabine im Reiseflug waagerecht liegt. Das gewählte NACA 632415-Profil erreicht den benötigten Auftriebsbeiwert für den Geradeausflug von  $c_1=0,6$  bei einem Anstellwinkel von ca. 3,5°. Wird nun der Flügel in diesem Winkel zum Rumpf "voreingestellt", befindet sich der Rumpf während des Reisefluges in waagerechter Position.

#### **4.10 Hochauftriebssysteme**

Für die Landung benötigt wird ein maximaler Auftriebsbeiwert von  $c_{L, max, L} = 2.7$ . Aufgeschlagen wird ein Sicherheitsfaktor von 10% für den Fall, dass zur Trimmung am Leitwerk ein Abtrieb erzeugt wird, der ausgeglichen werden muss:

 $C_{L}$ <sub>max</sub>=1,1·2,7=2,97.

Die Summe meiner zusätzlich benötigten Auftriebsbeiwerte durch Hochauftriebshilfen 0,95ΔCL,max,f+ΔCL,max,s muss mindestens so groß sein wie die Differenz aus dem benötigten Auftriebsbeiwert für die Landung C<sub>L,max</sub>=2,97 und Auftriebsbeiwert des reinen Flügels CL,max,clean [Gl. 8.10]. Dieser ist nach Gl. 8.3

$$
C_{L, \max, clean} = \left(\frac{C_{L, \max}}{c_{L, \max}}\right) \cdot c_{L, \max, clean} + \Delta C_{L, \max} = 0.83 \cdot 1.6 + (-0.28) = 1.05.
$$

 $\bigg)$  $\left( \frac{1}{2} \right)$  $\overline{\phantom{a}}$ l ſ L,max L,max c  $\mathsf{C}$ =0,83 folgt dabei aus Bild 8.10 mit dem leading-edge sharpness parameter  $\Delta y = 22.0 \cdot (t/c) = 2.6$  und dem Pfeilwinkel der Vorderkante  $\varphi_{LE} \approx 24^{\circ}$ .

Bei der Dimensionierung wurde davon ausgegangen, dass der nötige Auftriebsbeiwert durch einen Flügel mit Doppelspalt-Fowlerklappen und ohne Vorflügel erreicht werden kann.  $\Delta C_{L_{\text{max}} f}$  muss also mindestens gleich  $(2, 97-1, 05)/0, 95=2, 02$  sein. Die Zunahme des Auftriebsbeiwertes des Flügels durch Klappen an der Hinterkante ist nach [Gl. 8.6] :

$$
\Delta C_{L, \max, f} = \Delta c_{L, \max, f} \cdot \frac{S_{w, f}}{S_w} \cdot K_{\Lambda}.
$$

Darin ist  $\Delta c_{L, max}$  die Zunahme des Auftriebsbeiwertes des Profils nach [Gl. 8.4]:  $\Delta c_{L, \text{max}, f} = k_1 \cdot k_2 \cdot k_3 \cdot (\Delta c_{L, \text{max}})_{base}$ .  $(\Delta c_{L, \text{max}})_{base}$  bezeichnet die maximale Zunahme des Auftriebsbeiwertes; sie beträgt nach Bild 8.12 bei einer Profildicke von ca. 12% sowie optimalen Doppelspaltklappen  $(\Delta c_{L_{\text{max}}})_{base} = 1,5$ .

Um den Faktor  $k_1=1$  werden zu lassen, muss das Verhältnis Klappentiefe zu Profiltiefe 0,25 betragen (Bild 8.13). Das muss bei der Wahl der Hinterholmlage berücksichtigt werden.  $k_2$ wird für Fowler-Klappen bei einem Klappenausschlag von 40° zu 1. (Bild 8.14). k<sub>3</sub> wird bei dem für k2 angenommenen Klappenwinkel ebenfalls gleich 1. Die Zunahme des Profil-Auftriebsbeiwertes liegt damit bei  $c_{L, \text{max}, f} = 1.5$ . Der Faktor  $K_A$  nimmt nach Bild 8.20 bei einer Flügelpfeilung von  $\varphi_{25}=19^\circ$  einen Wert von ca. 0,89 an. S<sub>W,f</sub> bezeichnet den Teil der Flügelfläche, der direkt "vor" den Klappen liegt. Bei einer Erstreckung der Klappen über ca. 65% der Spannweite (entspricht etwa dem Wert der MD 80) haben diese also eine Länge von insgesamt  $0.65 \sqrt{8.4 \cdot 95m} = 18.4m$  oder auf jeder Flügelhälfte 9,2m. Die Flügeltiefe an der Wurzel beträgt nach *Raymer*

$$
2 \cdot S/[b \cdot (1+1)] = 2 \cdot 95m^2/(28, 2m \cdot 1, 23) = 5,48m;
$$

bei dem Einfach-Trapezflügel mit der gegebenen Zuspitzung ist der Flügel am äußeren Ende der Klappe (9,2m vom Rumpf entfernt) noch 2,38m tief. Das so gebildete Teiltrapez hat eine Fläche von  $\frac{1}{4}$ 5,48m+2,38m)·9,2m=36,2m<sup>2</sup>. S<sub>W,f</sub> ist genau die doppelte Fläche. Das Verhältnis  $S_{W,f}/S_W$  ist also:

$$
S_{W,f}/S_W=2.36,2m^2/95m^2=0,76.
$$

Der insgesamt durch die Fowlerklappen zu erzielende Zusatzauftrieb liegt also bei

$$
\Delta C_{L, \text{max}, f} = 1,5.0, 76.0, 89 = 1,02.
$$

Nach dieser Rechnung wäre eine weitere Steigerung des Auftriebsbeiwertes durch Vorflügel also nötig; das Originalflugzeug kommt jedoch ohne Vorflügel aus. Vielmehr scheinen entweder das Berechnungsverfahren oder die Eingangsparameter Ungenauigkeiten oder Fehler aufzuweisen. So wird z.B. der Auftriebsbeiwert des reinen Flügels hier unter Annahme der Verwendung eines NACA-Profils angegeben, während die tatsächliche F100 mit einem auf sie zugeschnittenen superkritischen Profil fliegt.

# **4.11 Querruder & Spoiler**

Da die Klappen sich an der Flügelhinterkante bis ca. 9m vom Rumpf nach außen erstrecken, steht für die Querruder noch etwa der Bereich zwischen 75% und 95% der Halbspannweiten zur Verfügung; das entspricht einer Länge von ca. 2,8m. Ihre Profiltiefe liegt im Bereich von 30% der jeweiligen Flügeltiefe, die an der Innenkante der Ruder ca.2,35m, an der Außenkante 1,5m beträgt.

Genaue Spoilergeometrien können an dieser Stelle nicht festgelegt werden. Es werden jedoch wohl vier bis fünf Spoiler, die sich über jeweils 30-40% der Halbspannweite erstrecken, eingebaut werden.

# **5 Leitwerksauslegung I**

Die Auslegung erfolgt wegen der beabsichtigten Anbringung der Triebwerke am Rumpfheck als T-Leitwerk.

# **5.1 Höhenleitwerk (HLW)**

Das HLW wird mit einer trimmbaren Höhenflosse (trimmable horizontal stabilizer, THS) ausgestattet, u.a. um einen weiteren Schwerpunktbereich zuzulassen.

### • **Streckung**

Die Streckung soll etwa bei der Hälfte der des Flügels liegen.  $A_H = A_W/2 = 8.4/2 \approx 4$ 

### • **Zuspitzung**

Die Zuspitzung wird im Vergleich mit den üblichen Werten anderer strahlgetriebener Verkehrsflugzeuge ( $\lambda_H$ = 0,27...0,62, *Roskam*) auf  $\lambda_H$ =0,4 festgelegt.

### • **Pfeilung**

Die Pfeilung der HLW-Vorderkante soll etwa 5° über der des Flügels liegen, da durch die dann höhere kritische Machzahl das HLW bei hohen Geschwindigkeiten (Verdichtungsstöße treten später auf als am Flügel) und Anstellwinkeln (Überziehen am HLW später) wirksam bleibt.

$$
\phi_{H,LE}{=}\phi_{W,LE}{+}5^{\circ}{=}23^{\circ}{+}5^{\circ}{=}28^{\circ}
$$

#### • **relative Dicke**

Die rel. Dicke des HLW sollte ca. 10% unter der des Außenflügels liegen. Damit wird eine höhere krit. Machzahl erreicht, was einen Verlust der Wirksamkeit durch Verdichtungsstöße verhindert.

$$
(t/c)_{H} \approx (t/c)_{wingtip} \cdot 0.9 = 9.6\% \cdot 0.9 \approx 8.5\%
$$

# • **V-Form und Einstellwinkel**

V-Form und Einstellwinkel können beide auf 0° gesetzt werden. Ein V-Winkel sollte das HLW aus dem Triebwerksstrahl heraushalten; dieser Fall ist bei einem T-Leitwerk und Hecktriebwerken unkritisch. Ein (fester) Einstellwinkel ist nicht notwendig, da das HLW als THS ausgeführt wird, d.h. der Einstellwinkel ist - je nach Schwerpunktlage - variabel.

#### • **Profil**

Das HLW wird mit einem symmetrischen Profil aus der vierziffrigen NACA-Reihe versehen. Zur angestrebten rel. Dicke von 8,5% passt in Etwa das NACA 0009.

#### • **Fläche**

Die benötigte HLW-Fläche wird mittels des sog. Leitwerksvolumenbeiwerts abgeschätzt Gl. 9.4]:

$$
C_H = \frac{S_H \cdot l_H}{S_W \cdot c_{MAC}}
$$

 $\text{mit}$  – Fläche des HLW  $l_H$  – Hebelarm des HLW SW – Flügelfläche  $c_{MAC}$  – mittlere aerodyn. Profiltiefe des Flügels

Nach *Raymer* [Tab. 9.4] ist ein typischer Wert für den HLW-Volumenbeiwert bei strahlgetriebenen Verkehrsflugzeugen C<sub>H,start</sub>=1,0. Dieser Wert kann bei einem THS um 10%...15% und bei einem T-Leitwerk wegen der günstigeren Anströmung um weitere 5% reduziert werden:  $C_H=C_{H,start} \cdot 0.85=0.85$ . Die Flügelfläche beträgt S<sub>W</sub>=95m<sup>2</sup>. Da die Flügelposition noch nicht genau festgelegt ist, kann der Hebelarm nur nach üblichen Werten abgeschätzt werden. Nach *Raymer* (Tab.9.5) kann für ein Flugzeug mit Hecktriebwerken ein Hebelarm von 45%...50% der Rumpflänge angenommen werden:  $l_H=0.5.32$ m=16m. Die mittlere aerodyn. Flügeltiefe beträgt

$$
c_{MAC} = \frac{2}{3}c_r \cdot \frac{1+I+I^2}{1+I}.
$$

Dabei ist die Flügeltiefe an der Wurzel

$$
c_r = \frac{2 \cdot S_w}{b \cdot (1+1)} = \frac{2 \cdot 95m^2}{28,3m \cdot (1+0,23)} = 5,46m.
$$

Damit wird

$$
c_{MAC} = \frac{2}{3} \cdot 5,46m \cdot \frac{1+0,23+0,23^2}{1+0,23} = 3,80m.
$$

Mit diesen Werten kann jetzt die HLW-Fläche bestimmt werden:

$$
S_H = \frac{C_H \cdot S_W \cdot c_{MAC}}{l_H} = \frac{0.85 \cdot 95m^2 \cdot 3.8m}{16m} = 19,2m^2.
$$

#### **5.2 Seitenleitwerk (SLW)**

#### • **Streckung**

Die Streckung des SLW bei T-Anordnung liegt üblicherweise unter der bei konventioneller Anordnung. Sie bewegt sich im Bereich zwischen 0,7...1,2 (*Raymer*). Gewählt wird  $A_V=1$ .

#### • **Zuspitzung**

Ein SLW bei T-Anordnung ist im Gegensatz zur konventionellen Ausführung wenig bis gar nicht zugespitzt, da die Seitenflosse das Gewicht des HLW zu tragen hat. Gewählt wird hier ein Wert von  $\lambda$ <sub>V</sub>=0,9.

#### • **Pfeilung, rel. Dicke und Profil**

Die Pfeilung des SLW liegt für Fluggeschwindigkeiten bei denen Kompressibilitätseffekte auftreten zwischen 35° und 55°. Die Machzahl des Widerstandsanstieges soll beim SLW um ca. 0,05 über der des Flügels liegen, also bei  $M_{DD,V}=0,84$ . Bei einer Pfeilung von  $\Phi$ <sub>25</sub>=45° wäre dann

$$
M_{\stackrel{DD,eff}{}}=M_{\stackrel{DD}{}}\cdot\sqrt{\cos\!{\bm j}_{\stackrel{25}{}}}=0.7\ .
$$

Mit c<sub>L</sub>=0 (ein symmetrisches SLW-Profil erzeugt bei gerader Anströmung keinen Auftrieb) kann nach Gl 7.33 (siehe Flügelauslegung) ein Profil mit ungefähr 12% relativer Dicke verwendet werden, ohne daß die Wirksamkeit bei hohen Geschwindigkeiten gefährdet wäre. Für das SLW ließe sich also das NACA 0012-Profil verwenden.

#### • **Fläche**

Die SLW-Fläche kann wie die HLW-Fläche über den entsprechenden Volumenbeiwert erfolgen [Gl. 9.5]:

$$
C_V = \frac{S_V \cdot l_V}{S_W \cdot b}.
$$

Der SLW-Volumenbeiwert liegt nach Raymer bei 0,09; er reduziert sich durch den Endscheibeneffekt des T-Leitwerks um 5%:  $C_V=0.09 \cdot 0.95=0.085$ . Der Hebelarm ist im Vergleich zum HLW etwas kürzer, bedingt durch die Pfeilung des SLW:

$$
l_v=0,45.32m=14,4m.
$$

Mit der Spannweite b=28,2m erhält man die nötige Seitenleitwerksfläche:

$$
S_V = \frac{C_V \cdot S_W \cdot b}{l_V} = \frac{0.085 \cdot 95m^2 \cdot 28.2m}{14.4m} = 15.8m^2.
$$

# **5.3 Höhen- und Seitenruder**

Für Höhen- und Seitenruder werden an dieser Stelle keine exakten Geometrien ermittelt, da hier keine genauen Anforderungen vorliegen. Ihre Größe wird nach Vergleich mit anderen Flugzeugen vorläufig festgelegt. Das Seitenruder erstreckt sich über etwa 80% der Halbspannweite des SLW, seine Ausdehnung wird oben durch das T-Höhenleitwerk beschränkt. Seine Profiltiefe liegt bei ca. 35% des Seitenleitwerks. Der Ausschlagwinkel des Ruders ist auf δ=25° beschränkt. Das Höhenruder erstreckt sich über ca. 90% des HLW, seine Profiltiefe beträgt ca. 30% des HLW.

# **6 Masse und Schwerpunkt**

# **6.1 Masseprognose und –aufteilung Class I (***Raymer***)**

Für diese Masseprognose wird das Flugzeug in die Gruppen Flügel, Rumpf, Seitenleitwerk, Höhenleitwerk, Haupt- und Bugfahrwerk, Triebwerke sowie Systeme aufgeteilt. Bei den ersten vier dieser Gruppen wird der Bezugsparameter "umströmte Fläche" mit einem empirischen Faktor multipliziert und die so erhaltenen Massen addiert. Die Flächen sind aus den vorangegangenen Entwurfsschritten bekannt. Für Fahrwerke und Systeme wird ein fester Anteil an der beabsichtigten maximalen Startmasse angenommen. Die Masse des nicht installierten Triebwerks ist bekannt und wird mit einem Faktor für Anbauteile versehen.

Die umströmte Flügelfläche erhält man aus der doppelten Referenzflügelfläche abzüglich des Anteils "im" Rumpf:

2 ( ) 2 (95 ² 5,5 3,3 ) 154 ² *S*exp *osed* = ⋅ *S<sup>W</sup>* − *croot* ⋅*d <sup>f</sup>* ,*ext* = ⋅ *m* − *m*⋅ *m* = *m* .

Die benetzte Fläche des Rumpfes wird überschlägig als Zylindermantel mit einer Deckelfläche plus kegelförmigem Heckkonus berechnet:

$$
S_{wet} = S_{zyl} + S_{Kon} = (2\mathbf{p} \cdot r_{f,ext} \cdot l_{zyl} + \mathbf{p} \cdot r_{f,ext}^2) + (\mathbf{p} \cdot r_{f,ext} \cdot \sqrt{r_{f,ext}^2 + l_{kon}^2})
$$
  
=  $(2\mathbf{p} \cdot 1,65m \cdot 20m + \mathbf{p} \cdot (1,65m)^2) + (\mathbf{p} \cdot 1,65m \cdot \sqrt{(1,65m)^2 + (12m)^2} \approx 236m^2)$ 

Die umströmte Leitwerksfläche wird als die zweifache Summe aus HLW- und SLW-Flächen angenommen:

.

$$
S_{exposed}=2 \cdot (19,2m^2+15,8m^2)=70m^2.
$$

Die Masse der Triebwerke kann nach *Raymer* [Gl.10.16] wie folgt abgeschätzt werden:

$$
m_E = \frac{0.0724}{g} \cdot T_{TO}^{-1.1} \cdot e^{-0.045 \cdot BPR} = \frac{0.0724}{9.81 \frac{m}{s^2}} \cdot 65.5 \cdot 10^3 N^{1.1} \cdot e^{-0.045 \cdot 5} = 1170 kg.
$$

Beide Triebwerke zusammen haben damit eine Masse von  $m_{2E} = 2340$ kg.

Mit diesen Bezugsparametern kann nun die Masseprognose durchgeführt werden:

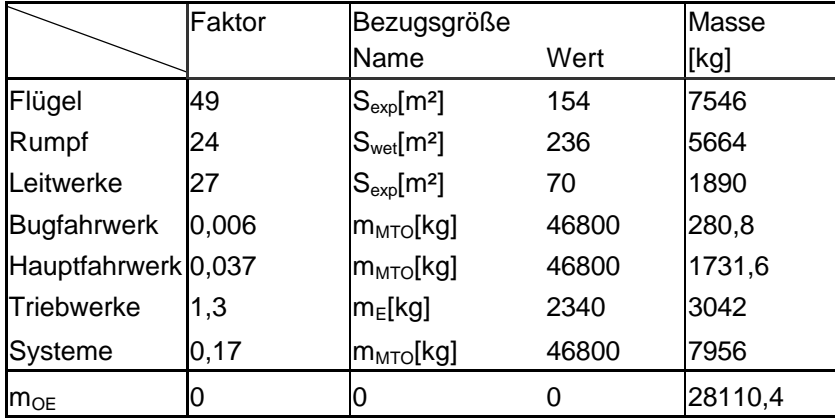

**Tabelle 6.1: Masseprognose Class I**

Danach wäre die max. Startmasse :

 $m_{MTO}=m_{OE}+m_{PL}+m_{fuel}=(28110kg+12228kg)/(100-19,9)\cdot 100=50360kg.$ 

# **6.2 Masseprognose und -aufteilung Class II (***Torenbeek***)**

Für die Class II-Masseprognose werden zunächst die Massen der Massengruppen Flügel, Rumpf, Höhenleitwerk, Seitenleitwerk, Fahrwerk, Triebwerksgondel, installierte Triebwerke und Systeme mit empirischen Formeln und dem Eingangswert  $m_{\text{MTO}}$ =46832kg (aus Kapitel 2 "Dimensio-nierung") abgeschätzt. Deren Summe ergibt die Betriebsleermasse, aus der wiederum die max. Startmasse berechnet werden kann. Der so erhaltene Wert wird nun als Startwert für eine erneute Berechnung der Einzelmassen herangezogen. Diese Iteration wird wiederholt, bis die Änderung der max. Start-masse zwischen zwei Schritten unter 0,5% liegt. Diese (innere) Iteration liefert folgende Ergebnisse:

| Schritt | $\mathsf{m}_{\text{MTO}}$ | Abweichung |
|---------|---------------------------|------------|
|         | 44871 kg                  | 4,2%       |
|         | 44254 kg                  | 1,4%       |
| 3       | 44060 kg                  | 0,4%       |

**Tabelle 6.2: Masseprognose Class II, innere Iteration**

Der letzte Wert liegt 5,9% unter dem Startwert 46832 kg. Beim Überschreiten der Grenze von 5% Abweichung müssen Flügelfläche und Startschub angepasst werden:

$$
S_{W,neu} = \frac{m_{MTO}}{(m/S)} = \frac{44060kg}{495 \frac{kg}{m^2}} = 89m^2
$$

$$
T_{TO, neu} = m_{MTO} \cdot g \cdot \frac{T}{m \cdot g} = 44060kg \cdot 9,81 \frac{m}{s^2} \cdot 0,285 = 123185N.
$$

Daraus ergeben sich neue Flügel- und Triebwerksmassen, mit denen erneut die innere Iteration gestartet wird, diesmal mit dem Startwert  $m_{\text{MTO}}$ =44060 kg. Da sich Flügel- und Triebwerksmasse nur geringfügig ändern, liefert bereits der erste Durchgang bei einer Abweichung von 0,3% eine max. Abflugmasse von  $m_{\text{MTO}}$ =43908 kg, die sich aufteilt wie in Tabelle 6.3 gezeigt.

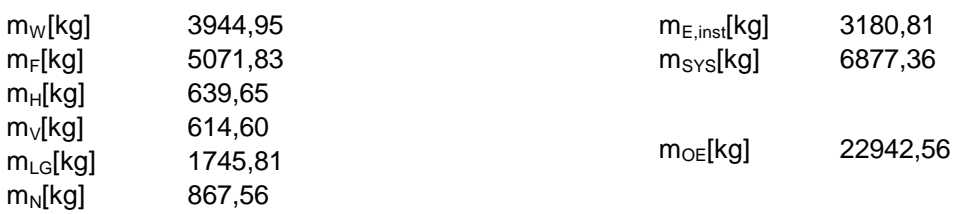

**Tabelle 6.3: Masseaufteilung**

Der Vergleich der Verfahren ergibt folgendes Bild:

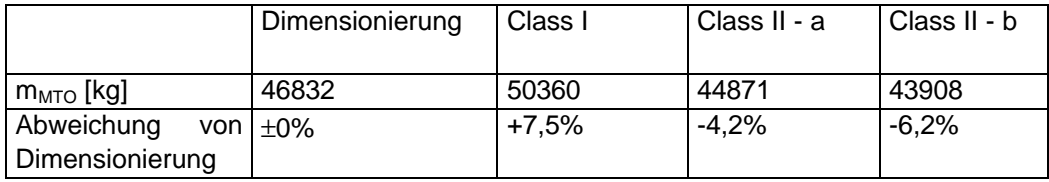

**Tabelle 6.4: Verfahrensvergleich**

Die max. Abflugmasse des Originals beträgt 43090kg, der in der Class II-Methode berechnete Wert weicht also nur um knapp 2% vom tatsächlichen ab.

# **6.3 Schwerpunktberechnung**

Für die Schwerpunktberechnung wird das Flugzeug aufgeteilt in die zwei Hauptgruppen Rumpf (Leitwerke, Rumpf, Triebwerke & Gondeln, Systeme, Bugfahrwerk) sowie Flügel (Flügel, Hauptfahrwerk). Für beide Gruppen werden dann die Masse und der jeweilige Schwerpunkt ermittelt und die Flügelgruppe dann so verschoben, dass der Gesamtschwerpunkt bei etwa 25% MAC zu liegen kommt. Dabei wird die Lage der Triebwerke, TW-Gondeln und Fahrwerke, die rechnerisch noch nicht festgelegt werden konnten, nach Daten existierender Flugzeuge angenommen. Als Nullpunkt wird die Rumpfnase gewählt, die Schwerpunkte der Flügelgruppe beziehen sich auf die Profilvorderkante an der Stelle der mittleren aerodynam. Flügeltiefe (LEMAC).

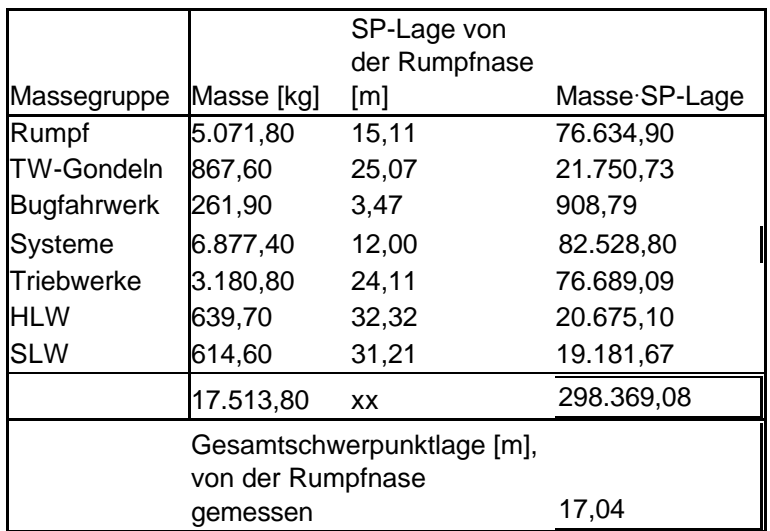

**Tabelle 6.5: Schwerpunkt der Rumpfgruppe**

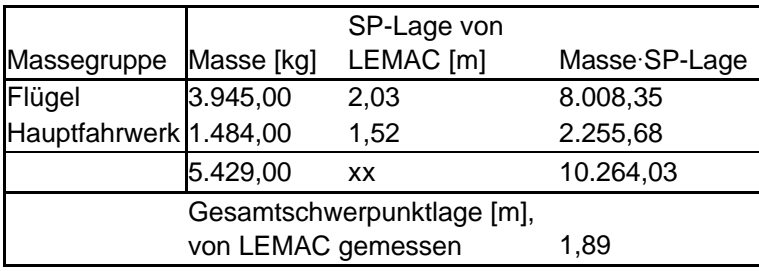

**Tabelle 6.6: Schwerpunkt der Flügelgruppe**

Über das Momentengleichgewicht bezogen auf LEMAC kann nun der Abstand zwischen Nullpunkt (Flugzeugnase) und LEMAC ermittelt werden, der nötig ist, um den Gesamtschwerpunkt auf die gewünschte Position von 30% MAC einzustellen [Gl. 10.24]. Damit liegt die Position des Flügels fest.

$$
x_{LEMAC} = x_{FG} - x_{CG,LEMAC} + \frac{m_{WG}}{m_{FG}} \cdot (x_{WG,LEMAC} - x_{CG,LEMAC})
$$
  
= 17,04m - 0,3.3,80m +  $\frac{542\%g}{17513\%g} \cdot (1,89m - 0,3.3,80m) = 16,13m$ 

Zum Vergleich: Der Abstand x<sub>LEMAC</sub> liegt beim Originalflugzeug bei ca. 16m.

# **7 Leitwerksauslegung II**

### **7.1 Höhenleitwerk (HLW)**

Die Auslegungen auf Steuerbarkeit und Stabilität liefern je eine Geradengleichung mit der Variablen  $\overline{X_{CG-AC}}$  (Abstand AC zum Schwerpunkt bezogen auf MAC). Diese lassen sich in ein gemeinsames Diagramm eintragen; abhängig vom erforderlichen Schwerpunktbereich kann dann die HLW-Fläche ermittelt werden.

#### **7.1.1 Auslegung nach Steuerbarkeit**

Dimensionierender Fall ist der Flugzustand "Durchstarten" bei maximaler Klappenstellung. Die HLW-Fläche nach Steuerbarkeitsforderung ist gegeben durch eine Geradengleichung der Form

$$
\frac{S_H}{S_W} = a \cdot \overline{x_{CG-AC}} + b \, .
$$

Nach Gl. 11.19 ist dabei

$$
a = \frac{C_L}{C_{L,H} \cdot \mathbf{h}_H \cdot \frac{l_H}{c_{MAC}}}
$$

mit den Parametern Auftriebsbeiwert im dimensionierenden Flugzustand:

 $C_L = 1.6$  (Auftriebsbeiwert beim Durchstartmanöver mit 1,3v<sub>s</sub> gemäß Kap.2. Dimensionierung)

Auftriebsbeiwert des HLW: CL,H≈-0,5 (konservative Annahme; negativ, da HLW Abtrieb erzeugt)

 $\eta_H = 0.9$ 

Höhenleitwerkshebelarm aus der Schwerpunktberechnung:  $l_H = x_{AC,HLW} - x_{LEMAC} - x_{AC-LEMAC} = 31,97m-16,13m-0,25.3,80m=14,89m$ 

Mittlere aerodyn. Flügeltiefe:  $c_{MAC} = 3,8m$ 

 $\Rightarrow$  a=-0,9074

$$
b = \frac{C_{M,W} + C_{M,E}}{C_{L,H} \cdot \mathbf{h}_H \cdot \frac{l_H}{c_{MAC}}}
$$

mit den Parametern Nickmomentenbeiwert durch die Triebwerke:

$$
C_{M,E} = \frac{-T \cdot z_E}{q \cdot S_W \cdot c_{MAC}} = \frac{-123185N \cdot 0.9m}{1/2 \cdot 1.225 \frac{kg}{m^3} \cdot 4369.2 \frac{m^2}{s^2} \cdot 89m^2 \cdot 3.8m} = -0.1225
$$

darin Schub beim Durchstarten T=T $_{\text{TO}}$ =123185N z-Abstand der Triebwerke vom Schwerpunkt  $z_{E} \approx 0.9$ m übrige Größen s.o.

Nickmomentenbeiwert des Flügels im Neutralpunkt [Gl. 11.33]:

$$
C_{M,W} = \left[c_{M,0,fapped} \cdot \frac{A \cdot \cos 2j_{25}}{A + 2 \cos j_{25}} + \left(\frac{\Delta c_{M,o}}{et}\right) \cdot e_{t}\right] \cdot \frac{\left(c_{M,0}\right)_{M}}{\left(c_{M,O}\right)_{M=0}}
$$

$$
= \left[-0,349 \cdot \frac{8,4 \cdot \cos 2(19^{\circ})}{8,4 + 2 \cos(19^{\circ})} + (-0,005) \cdot -2^{\circ}\right] \cdot 1 = -0,2447
$$

darin Nickmomentenbeiwert des Profils im Neutralpunkt [Gl.11.30]:

$$
C_{m,0,flapped} = c_{m,0} + \Delta c_M = c_{m,0} + \Delta c_{L,flapped} \cdot \left[ \frac{x_{AC}}{c_{MAC}} - \frac{x_{cp}}{c_{MAC}} \cdot \left( \frac{c'}{c} \right) \right]
$$
  
= -0,067 + 1,5 \cdot [0,25 - 0,438 \cdot 1] = -0,349

$$
c_{M,0} = -0.067
$$
 nach *Abbott*

 $\Delta c_M$  nach [Gl.11.31] mit  $x_{AC}/c_{MAC}=0.25$ ,  $x_{cp}/c_{MAC}=0.44$  und c'/c=1 (berücksichtigt Vorflügel oder slats, hier nicht vorhanden)

> $\Delta c_{L,flamped} = 1,5$  entsprechend der Berechnung in Kap. 4.10 "Hochauftriebshilfen"

> Streckung A=8,4,Pfeilung *j*<sub>25</sub>=19° und Flügelschränkung  $e_t$  = -2° nach Kap. 4 "Flügelauslegung"

Die Änderung des Nickmomentenbeiwertes pro 1 Grad Flügelschränkung ist entsprechend [Bild 11.14a] für  $j_{25} = 19^{\circ}$ ,

A=8,4 und 
$$
\lambda=0,23 \left( \frac{\Delta c_{M,o}}{et} \right) \approx 0,005
$$

Der Machzahleinfluss  $(c_{M,0})$  $\left( c_{_{M\,,O}}\right)_{_{M\, =0}}$ ,0  $M$  ,  $O$   $J_M$  = *M M c c* kann gemäß [Bild 11.15] für

die Geschwindigkeit beim Landeanflug vernachlässigt werden

 $\Rightarrow$  b=0,2097

Damit lautet die Geradengleichung:  $\frac{H}{C} = -0.9074 \cdot x_{CG-AC} + 0.2097$ *W*  $\frac{H}{f}$  = -0,9074 · x *S S*

#### **7.1.2 Auslegung nach Stabilitätsforderung**

In diesem Fall hat die Geradengleichung die Form  $\frac{B_H}{C} = a \cdot x_{CG-AC}$ *W S*  $\frac{S_H}{S} = a \cdot \overline{X_{CG-AC}}$ .

Hier ist nach [Gl. 11.24] *MAC H*  $L$ , $a$ , $H$   $H$ *L W c*  $C_{L,a,H} \cdot \mathbf{h}_H \cdot \left(1 - \frac{\partial e}{\partial x}\right) \cdot \frac{l}{l}$ *C a* ⋅  $\overline{\phantom{a}}$  $\left(1-\frac{\partial e}{\partial x}\right)^{n}$ l ſ ∂  $\cdot \mathbf{h}_{\scriptscriptstyle H}$   $\cdot \left(1 - \frac{\partial}{\partial \overline{\partial}}\right)$ =  $\mathbf{a}_{\mu} \cdot \mathbf{h}_{\mu} \cdot \left(1 - \frac{\partial c}{\partial \mathbf{a}}\right)$ *a*  $_{,a,H}\cdot \mathbf{h}_{_H}\cdot \mid 1$  $, a,$ 

mit den Parametern Auftriebsgradient des Flügels nach [Gl. 7.27] mit der Idealisierung  $1 - M^2$ 2  $a = \sqrt{1-M}$ *cL* −  $=\frac{2\cdot p}{\sqrt{p}}$  $a = \frac{P}{\sqrt{1-P}}$  $A^2 \cdot (1 + \tan^2 j_{50} - M^2)$  $(1 + \tan^2 15, 2^\circ - 0, 77^2) + 4$  *rad*  $C_{L,a,W} = \frac{2 \cdot p \cdot A}{2 \cdot \sqrt{12 \cdot (1 - \frac{a}{c})^2}}$  $6,47 - \frac{1}{2}$  $2 + \sqrt{8,4^2 \cdot (1 + \tan^2 15,2^{\circ} - 0,77^2)} + 4$  $\frac{2 \cdot p \cdot 8,4}{\longrightarrow} =$  $2 + \sqrt{A^2 \cdot (1 + \tan^2 j_{50} - M^2)} + 4$ 2 50  $a_{1}W = 2 + \sqrt{A^2 \cdot (1 + \tan^2 \mathbf{j}_{50} - M^2) +$  $+\sqrt{8,4^2 \cdot (1+\tan^2 15,2^{\circ} - 0,77^2)} +$  $=$   $\frac{2 \cdot \mathbf{p} \cdot}{\sqrt{p^2 + \mathbf{p^2}}}}$  $=\frac{2\cdot \mathbf{p}\cdot}{\sqrt{2\cdot \mathbf{p}}\cdot\mathbf{p}}$ *j p a*

> Auftriebsgradient des Höhenleitwerks nach [Gl. 7.27]:  $(1 + \tan^2 17, 6^\circ - 0, 77^2) + 4$  rad  $C_{La,H} = \frac{2 \cdot \mathbf{p} \cdot 4}{\sqrt{12 \cdot \left(4 \cdot \frac{1}{2} \cdot \mathbf{p} \cdot 5\right)^2 \cdot 2 \cdot 2 \cdot 2 \cdot 2 \cdot 2 \cdot 2 \cdot 4}} = 4.58 \frac{1}{\sqrt{12 \cdot \left(4 \cdot \frac{1}{2} \cdot \mathbf{p} \cdot 5\right)^2 \cdot 2 \cdot 2 \cdot 2 \cdot 2 \cdot 4}}$  $2 + \sqrt{4^2 \cdot (1 + \tan^2 17, 6^{\circ} - 0, 77^2)} + 4$  $R_{\mu} = \frac{2 \cdot p \cdot 4}{2 \cdot \sqrt{12 \cdot (p^2 - 217 \cdot 6^2 - 277)} \cdot 4}$  $+\sqrt{4^2 \cdot (1 + \tan^2 17, 6^{\circ} - 0, 77^2)} +$  $=\frac{2\cdot \mathbf{p}\cdot}{\sqrt{p^2+2\rho^2}}$ *a*

Abwindgradient am HLW nach [Gl. 11.34]:

\n
$$
\frac{\partial \mathbf{e}}{\partial \mathbf{a}} = 4,44 \cdot \left[ k_A \cdot k_I \cdot k_H \cdot \sqrt{\cos \mathbf{j}_{25}} \right]^{1,19} \cdot \frac{\left( C_{L,\mathbf{a}} \right)_M}{\left( C_{L,\mathbf{a}} \right)_{M=0}}
$$
\n
$$
= 4,44 \cdot \left[ 0,163 \cdot 1,257 \cdot 0,822 \cdot \sqrt{\cos 23^\circ} \right]^{1,19} \cdot \frac{4,58 \cdot \frac{1}{rad}}{3,78 \cdot \frac{1}{rad}} = 0,609
$$

(Umrechnung der Flügelpfeilung auf die 50%-Linien mit [Gl. 7.12])

Faktor für die Streckung nach [Gl.11.35]  

$$
k_A = \frac{1}{A} - \frac{1}{a + A^{1.7}} = \frac{1}{4} - \frac{1}{1 + 4^{1.7}} = 0,163
$$

Faktor für die Zuspitzung nach [Gl.11.36]  

$$
k_1 = \frac{10 - 3 \cdot I}{7} = \frac{10 - 3 \cdot 0.4}{7} = 1,257
$$

Lagefaktor HLW nach [Gl.11.37]

$$
k_{H} = \frac{1 - \left|\frac{z_{H}}{b}\right|}{\sqrt[3]{\frac{2 \cdot l_{H}}{b}}} = \frac{1 - \frac{5,6m}{28,2m}}{\sqrt[3]{\frac{2 \cdot 13,05m}{28,2m}}} = 0,822
$$

mit der Höhendifferenz zwischen Flügelwurzel-Profilsehne und mittlerer aerodyn. Flügeltiefe des HLW  $z_H \approx 5,60$ m

 $n_H$ ,  $l_H$ ,  $c_{MAC}$  s.o.

 $\Rightarrow$  a=1,0245

Die Geradengleichung lautet also:

$$
\frac{S_H}{S_W} = 1,0245 \cdot \overline{x_{CG-AC}}
$$

#### **7.1.3 Zusammenführung**

Die beiden Geradengleichungen können nun in ein gemeinsames Diagramm eingetragen werden. Dabei ist zu berücksichtigen, dass die hintere Schwerpunktlage einen "Sicherheitsabstand" zur natürlichen Stabilitätsgrenze wie oben errechnet einhalten muss. Dieses Maß der statischen Längsstabilität liegt bei Strahlverkehrsflugzeugen nach *Roskam* bei 0,05 MAC. Dieser Wert wird nach *Raymer* noch um 2% MAC verringert, bedingt durch die Vernachlässigung mehrerer das Nickmoment beeinflussender Triebwerkseffekte zu Beginn der Rechnung. Die zulässigen Schwerpunktbereiche befinden sich nun zwischen den Geraden aus der Steuerbarkeits- (blau) und der Stabilitätsforderung abzüglich Stabilitätsmaß (grün). Zwischen diese Geraden kann nun der erforderliche Schwerpunktbereich gemäß Beladediagramm so eingepasst werden, dass sich eine möglichst geringe Leitwerksfläche ergibt.

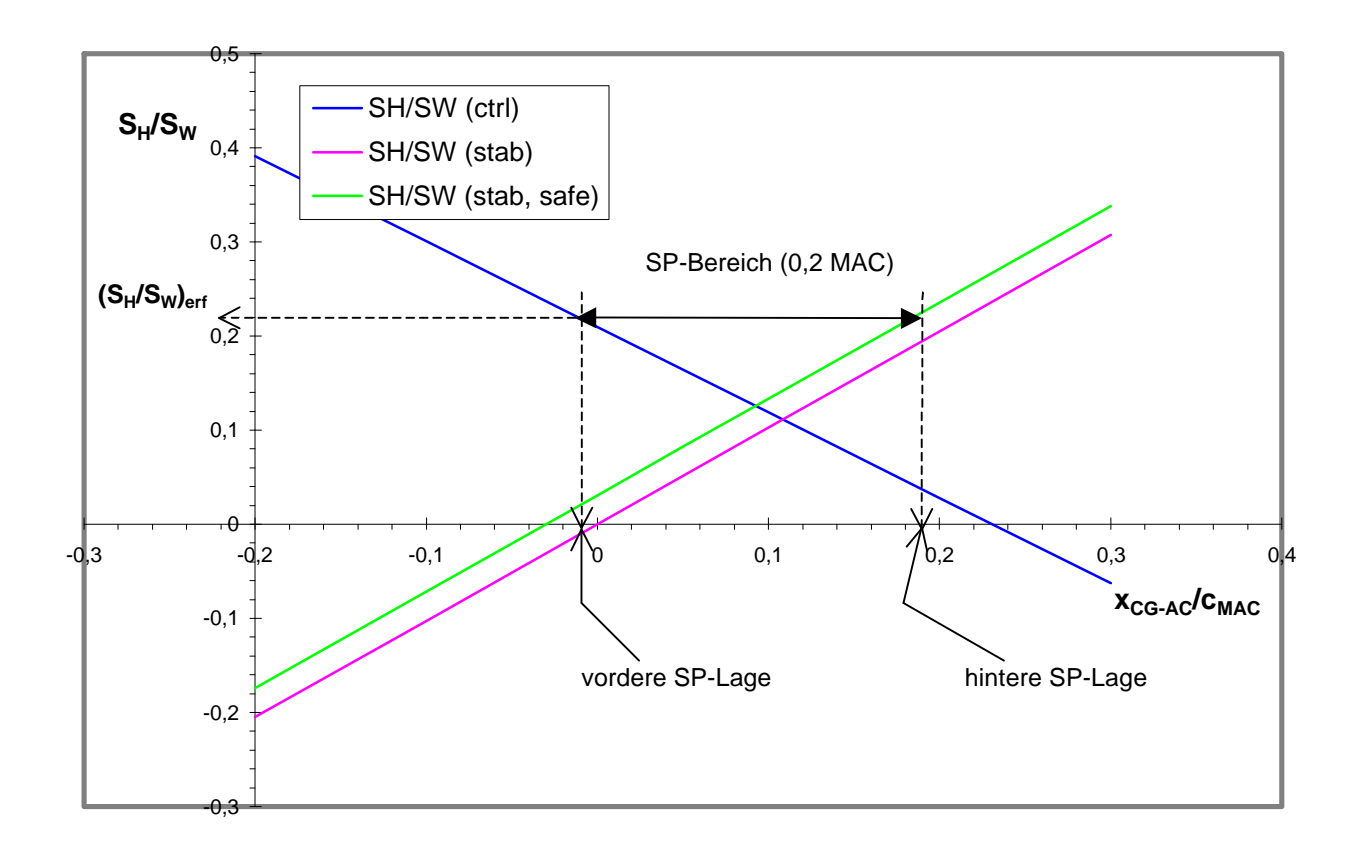

**Abbildung 7.1: Ermittlung der HLW-Fläche**

In diesem Fall wurde ein SP-Bereich von 0,2 MAC vorgegeben. Daraus folgt eine minimale Höhenleitwerksfläche von  $S_H=0.22$ ;  $S_W=0.22$ ; 89m<sup>2</sup>=19,58m<sup>2</sup>. Die HLW-Fläche der Original-F100 liegt bei 21,72m²; die Abweichung liegt damit unter 10%. Zum Vergleich: Die Leitwerksprognose I lieferte  $S_H=19,2m^2$ , die Abweichung vom alten Wert beträgt 2%. Damit ist eine Neuberechnung der HLW-Masse nicht notwendig. Ebenfalls ablesen lassen sich die vorderste und hinterste Schwerpunktlage: Der vordere SP liegt 0,015 MAC vor dem AC, der hintere 0,185 MAC dahinter.

#### **7.2 Seitenleitwerk (SLW)**

Das SLW wird hier nur nach der Steuerbarkeitsforderung ausgelegt. Der dimensionierende Fall ist dann der Ausfall eines Triebwerks (TW) beim Start; das zum ausgefallenen TW symmetrische erzeugt ein Giermoment NE, das vom Widerstand des ausgefallenen TW noch um  $N_D$  vergrößert wird. Dieses gesamte Giermoment muss nun durch den Auftrieb am SLW mit ausgeschlagenem Ruder ausgeglichen werden. Daraus ergibt sich nach [Gl. 11.43] eine erforderliche SLW-Fläche:

$$
S_V = \frac{N_E + N_D}{\frac{1}{2} \mathbf{r} \cdot v_{MC}^2 \cdot \mathbf{d}_F \cdot \left[ \frac{c_{L,d}}{(c_{L,a})_{theory}} \right] \cdot (c_{L,d})_{theory} \cdot K \cdot K_A \cdot l_V}.
$$

Das Giermoment durch den Widerstand des ausgefallenen TW liegt bei etwa 25% des Momentes durch das gegenüberliegende TW (Jet mit drehendem Fan und hohem BPR). Das Gesamtgiermoment beträgt also:

$$
N_E + N_D = 1,25N_E = 1,25 \cdot T_{TO} \cdot y_E = 1,25 \cdot \frac{123185N}{2} \cdot 2,7m = 207,9kNm
$$

mit dem Abstand des TW von der Symmetrieebene  $y_E=2.7$ m.

Es wird von einem Start auf Meereshöhe ausgegangen, d.h. ρ=1,225kg/m³. Die Mindestfluggeschwindigkeit bei TW-Ausfall v<sub>MC</sub> liegt ca. 20% über der Überziehgeschwindigkeit in Startkonfiguration:

$$
v_{MC} = 1,2v_{S,TO} \approx v_{LOF} = \sqrt{\frac{2g}{r} \cdot \frac{m_{TO}}{S_W} \cdot \frac{1}{c_{L,LOF}}} = \sqrt{\frac{2 \cdot 9,81m/s^2}{1,225kg/m^3} \cdot \frac{43908kg}{89m^2} \cdot \frac{1}{2,2}} \approx 60m/s.
$$

Der erforderliche Seitenruderausschlag ist auf  $d_F = 25^\circ = 0,4363$ rad beschränkt.

$$
\frac{c_{d}}{c_{L,a,theory}} = 0.85
$$

für das gewählte NACA 0012-Profil.  $(c_{L,\delta})_{theory}=4,6$  pro rad für die relative Ruder- (Klappen-) tiefe  $(c_f/c)=0.3$  und rel. Profildicke des SLW  $(t/c)=0.12$ . Der Korrekturfaktor für große Klappenausschläge beträgt K'=0,67 bei einem Ausschlagwinkel  $\delta_F = 25^\circ$  und  $(c_f/c) = 0.3$ . K<sub>Λ</sub>=0,74 für  $\Phi$ <sub>25</sub>=45° (Bild 8.20) Der tatsächliche SLW-Hebelarm liegt bei l<sub>V</sub>=x<sub>0,25MAC</sub> s $x_{0.25\text{MAC}} = 13,51\text{m}$ .

Nach dem Einsetzen dieser Werte ergibt sich die aus Steuerbarkeitsgründen erforderliche SLW-Fläche:

$$
S_V\!\!=\!\!8,\!25m^2\!.
$$

Die so errechnete Fläche ist sehr gering und liegt weit unter der im Abschnitt Leitwerk I ermittelten (15,8m²). Die Ursache ist möglicherweise das bei Flugzeugen mit Hecktriebwerken wesentlich kleinere Giermoment durch ein ausgefallenes Triebwerk begründet durch den sehr kleinen Hebelarm im Vergleich zu TW unter dem Flügel; d.h. der berechnete Fall ist vermutlich nicht der Dimensionierende. Da die im Kap. 5.2 "Leitwerk I" ermittelte Fläche auf statistischen Werten basiert, in die zahlreiche Flugzeuge mit Triebwerken unter dem Flügel eingegangen sein werden, dürfte der hier ermittelte Wert zu groß sein. In Ermangelung einer besseren Alternative wird der Mittelwert der beiden Prognosen gewählt:

 $S_V=(S_{VI}+S_{VII})/2=12,03m^2$ .

Zum Vergleich: Das Seitenleitwerk des Originals besitzt eine Fläche von 12,3m².

# **8 Fahrwerk**

# **8.1 Anzahl und Anordnung der Fahrwerksbeine und –räder**

Die Fahrwerksanordnung wird wie beim Vorgängermodell F28 Fellowship gewählt: Bugfahrwerk(NG) mit zwei Rädern und Hauptfahrwerk(MG) mit zwei Beinen unter den Flügeln mit ebenfalls je zwei Rädern.

# **8.2 Positionierung**

Bei der Festlegung des Anbauortes der Fahrwerksbeine sowie auch bei der Reifenauswahl wird nach der Methode von *Currey* vorgegangen. Dafür werden zunächst folgende Werte benötigt:

- Abstand LEMAC von der Rumpfnase: 16,13m
- Abstand MAC von der Rumpfmitte:  $H=[b/2(c_r-c_{MAC})]/(c_r-c_t)=13,67m(5,48m-$ 3,80m)/(5,48m-1,26m)=5,44m
- vordere Gesamtschwerpunktlage:  $16,13m+0,27$   $3,8m-0,015$   $3,8m=17,10m$  von der Rumpfnase
- hintere Gesamtschwerpunktlage:  $16,13m+0,27$ ;  $3,8m+0,185$ ;  $3,8m=17,86m$
- z-Lage des Gesamtschwerpunktes: 2,10m von Rumpfoberkante

# **8.2.1 Lage des Hauptfahrwerks auf der Längsachse**

In eine Draufsicht des Flugzeuges werden die MAC-Position und die ungefähre Lage des Tragflügelkasten-Hinterholmes und in eine Seitenansicht die vordere und hintere Schwerpunktlage und ebenfalls die MAC-Lage eingetragen. Bei einem zunächst nach vergleichbaren Flugzeugen (z.B. BAe RJ85) angenommener Spurweite von 5,0 m kann der Einbauort für das Hauptfahrwerk in der Draufsicht direkt hinter dem Hinterholm festgelegt werden. Damit entstehen bei seiner Befestigung an der Struktur keine Schwierigkeiten und das Fahrwerk kann nach innen in eine Verkleidung zwischen Flügel und Rumpf eingeschwenkt werden, ohne den Tragflügelkasten zu stören. Die so festgelegte Position wird als vertikale Linie in die Seitenansicht eingetragen (Abb.7.1). Diese Hauptfahrwerksposition liegt bei  $x_{MLG}=19.0$  m, gemessen von der Rumpfnase.

In Längsrichtung soll bei hinterer Schwerpunktlage ein Kippwinkel von wenigstens 15° eingehalten werden. Dazu wird vom hinteren Schwerpunkt eine Linie im Winkel von 15° zur Vertikalen gezeichnet. Der Schnittpunkt dieser Linie mit der bereits ermittelten Fahrwerksmittellinie ist somit die Bodenlinie bei eingefedertem Fahrwerk, d.h. es liegt die Gesamtlänge des Hauptfahrwerkes fest. Die Rumpfunterseite liegt demnach bei eingefedertem Fahrwerk 1,4 m über dem Boden.

Von der hinteren Kante der Bodenkontaktfläche des Rades soll nun ein Winkel von ca. 15° zum Heck eingehalten werden.

Die laterale Positionierung des Hauptfahrwerkes kann erst nach Ermittlung des Radstandes überprüft werden. Für die Berechnung dieses Winkels muss jedoch die Lage des Bugfahrwerkes auf der Flugzeuglängsachse bekannt sein.

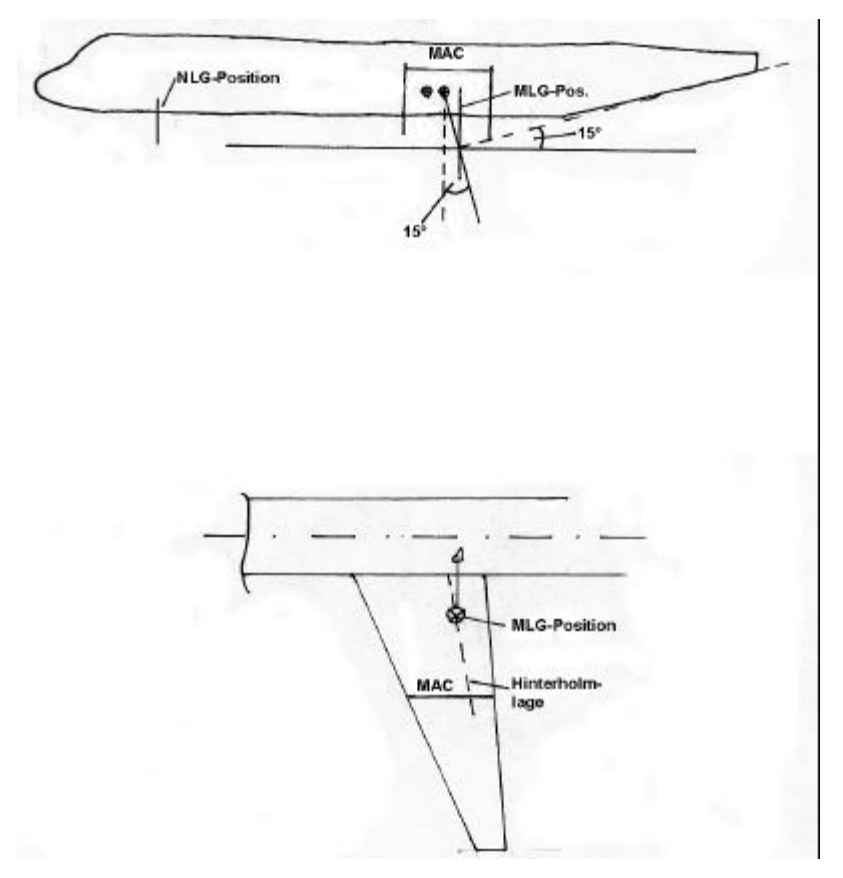

**Abbildung 8.1: Positionierung des Hauptfahrwerks**

#### **8.2.2 Bugfahrwerk**

Das Bugfahrwerk soll einerseits aus Belastungs- und Stabilitätsgründen möglichst weit vorn am Rumpf angebracht werden, andererseits darf die Last auch nicht zu gering werden, um die Steuerbarkeit am Boden zu gewährleisten. *Currey* empfiehlt eine Last von etwa 8% des Flugzeuggesamtgewichtes auf dem Bugfahrwerk bei hinterer SP-Lage.

Für die Berechnung des Radstandes F werden die Abstände zwischen Hauptfahrwerk und Schwerpunktlagen benötigt:

 $M = x_{MLG} - x_{CG,aff} = 19,0m-17,86m=1,14m$  $(F-L)=x_{MLG}-x_{CGfwd}=19,0m-17,1m=1,9m$ 

Wenn die Last auf dem Bugfahrwerk bei hinterer Schwerpunktlage 8% des Gesamtgewichtes betragen soll, müssen die entsprechenden Hebelarme im umgekehrten Verhältnis stehen:

 $(M/F)=0.08$ .

⇒ Radstand F=M/0,08=1,14m/0,08=14,25m. Der Radstand des Vorbildflugzeuges beträgt 14,01m. Der Einbauort des Bugfahrwerkes liegt damit - gemessen von der Rumpfnase - bei

x=19,0m-14,25m=4,75m.

Mit den genauen Fahrwerkspositionen muss die Schwerpunktberechnung überprüft werden: Durch den geänderten Einbauort des Bugfahrwerkes verschiebt sich der Schwerpunkt der Rumpfgruppe nur äußerst gering um 0,02m nach hinten. Derjenige der Flügelgruppe wandert von 1,89m von LEMAC zu 2,16m hinter LEMAC. Damit rückt der Flügel geringfügig nach hinten:  $x_{LEMAC}$  steigt von 16,13m auf 16,22m; der Einfluss der dadurch geänderten Leitwerkshebelarme ist zu vernachlässigen.

#### **8.2.3 Laterale Position des Hauptfahrwerks**

Die Einhaltung des sog. "tip-over criterion" muss kontrolliert werden. Dazu wird von der Verbindungslinie Bug- zu Hauptfahrwerk das Lot auf die Projektion des vorderen SP (kritischer Fall) auf den Boden gefällt. Der Ansatzpunkt des Lotes auf der Verbindungslinie wird mit dem SP selbst durch eine Gerade verbunden. Um ein Überkippen des Flugzeuges zu verhindern, darf der Winkel Ψ zwischen Lot und Gerade maximal 55° betragen. (Abb.7.2)

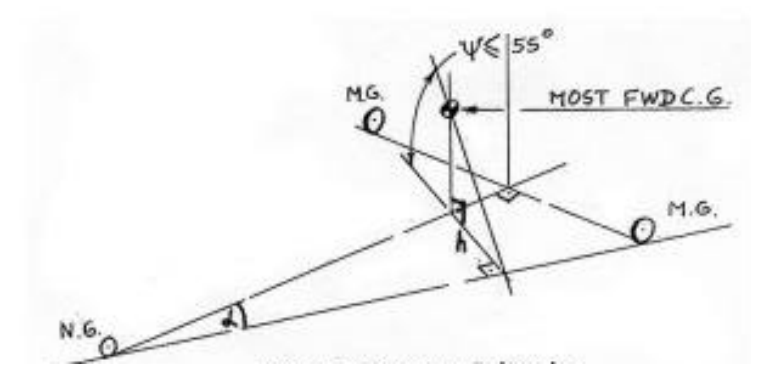

**Abbildung 8.2: lateral tip-over criterion (schematisch)**

Mit der halben Spurweite (2,5m) und dem x-Abstand zwischen Bugfahrwerk und Hauptfahrwerk (14,25m) lässt sich der Winkel α berechnen:

 $\alpha$ =arctan(2,5/14,25)=10°.

Daraus folgt mit dem x-Abstand zwischen Bugfahrwerk und vorderem Schwerpunkt (12,35m) die Länge des Lotes h:

$$
h=12,35m\cdot\sin 10^\circ=2,14m.
$$

Mit der z-Lage des Schwerpunktes ergibt sich so der Kippwinkel Ψ:

 $\Psi$ =arctan(2,5/2,14)=49°.

Nach *Currey*, Tab.3.3 ist das ein durchaus üblicher Wert für Tiefdecker-Verkehrsflugzeuge. (DC-9 und Boeing 727 weisen etwa den gleichen Wert auf.)

Des Weiteren muss ein Hängewinkel von mindestens 7,5° beim Aufsetzen mit nur einem Hauptfahrwerksbein möglich sein, gemessen vom Aufsetzpunkt des äußeren Rades. (Abb.7.3) Schwierigkeiten bei der Erfüllung dieses Kriteriums bereiten i.A. nur Flugzeuge, deren Triebwerke unter den Tragflächen montiert sind.

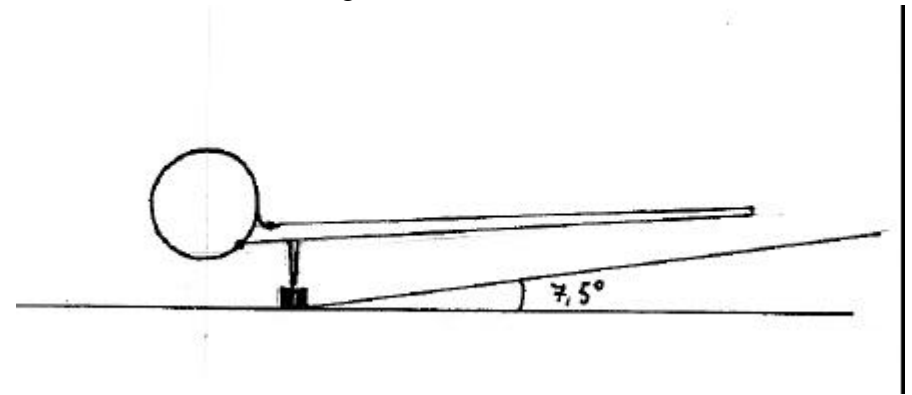

**Abbildung 8.3: Bodenfreiheit der Flügelspitzen (maßstabsgetreu)**

# **8.3 Reifenauswahl**

Die berechnete maximale Abflugmasse liegt bei  $m_{\text{MTO}} = 43908$ kg, das entspricht 96800lb. Nach *Roskam* Bd.II, Tab.9.2 werden für Verkehrsflugzeuge dieser Größenordnung üblicherweise 40''x14''-Reifen am Hauptfahrwerk und 24''x7,7''-Reifen am Bugfahrwerk verwendet. Nach *Roskam* Bd.IV, Tab.2.4 liegt der erforderliche Reifendruck dann bei ca. 140 psi für alle Reifen.

### **8.4 LCN-Wert**

Die "Load Classification Number" folgt nach *Torenbeek*, fig.10-1 aus dem Reifendruck und der "Equivalent Single Wheel Load", ESWL. Die ESWL ist der Quotient aus der Last auf einem Fahrwerksgestell und einem Reduktionsfaktor.

Die maximale Last auf einem Hauptfahrwerksgestell liegt bei hinterer Schwerpunktlage vor; sie beträgt

 $L_{MLG, max=}m_{MTO}$  (Radstand-( $x_{MLG-XCG, aft})$ )/(2 Radstand)=43908kg (14,25m- $1,14m$  $/(2.14,25m) = 20198kg = 44536lb$ 

(*in den Diagrammen werden angelsächsische Einheiten verwendet*).

Den Reduktionsfaktor erhält man aus fig. 10-2. Bei einer angenommenen Reifenkontaktfläche (an einem Fahrwerksgestell) von

$$
A_c = 2 \cdot \frac{tireload}{tirepressure} = \frac{44536lb}{140 \frac{lb}{in^2}} = 318in^2,
$$

einem (konservativ) angenommenen "radius of relative stiffness" L=45in (Torenbeek) und einem Abstand der beiden Räder an einem Hauptfahrwerksgestell von  $S_T=24$ in nimmt der Reduktionsfaktor den Wert 1,25 an. Die ESWL beträgt dann

$$
ESWL = \frac{44536lb}{1,25} = 35629lb.
$$

*Torenbeek*, (Fig. 10-1) liefert mit dem Reifendruck 140psi und ESWL=35629lb eine LCN von 46.

# **9 Bestimmung der Polare**

Für Profile mit kleiner Wölbung gilt näherungsweise eine Polare der Form

$$
C_D = C_{D0} + \frac{C_L^2}{\mathbf{p} \cdot A \cdot e},
$$

die genaugenommen nur auf ungewölbte Profile angewendet werden darf. Der Nullwiderstand wird als Summe der Nullwiderstände der Komponenten Flügel, Rumpf, Leitwerke, Triebwerksgondeln, sonstige Komponenten sowie Leckagen berechnet.

Für die beiden letzteren werden Pauschalwerte angenommen. Die übrigen Widerstände berechnen sich nach [Gl. 13.15]:

$$
C_{D0,c} = C_{f,c} \cdot FF_c \cdot Q_c \cdot \frac{S_{\text{wet},c}}{S_{\text{ref}}}.
$$

Darin ist C<sub>f.c</sub> der jeweilige Beiwert des Reibungswiderstandes, FF<sub>c</sub> ein Faktor, der den Formwiderstand berücksichtigt, Q<sub>c</sub> ein Faktor für den Interferenzwiderstand bezogen auf den Rumpf und *ref wet c S*  $\frac{S_{\text{wet},c}}{S_{\text{wet},c}}$ das Verhältnis aus umströmter Fläche der Komponente und Referenzflügelfläche.

#### **9.1 Rumpf**

Die Strömung um den Rumpf ist auf der ganzen Länge turbulent. Die Reynoldszahl beträgt

Re = 
$$
\frac{v \cdot l_f}{n}
$$
 =  $\frac{236, \ln l / s \cdot 32, 14m}{15 \cdot 10 - 6m^2 / s}$  = 5,06.10<sup>8</sup>.

Diese liegt über der sog. cut-off-Reynoldszahl

 $f$ **i**  $M < 0.9$ :  $Re_{\text{cut-off } f} = 38,21 \cdot (l / k)^{1,053} = 38,21 \cdot (32140 \text{mm} / 0,00635 \text{mm})^{1,053} = 4,38 \cdot 10^8$  mit der Oberflächenrauhigkeit k=0.00635mm für glatte Farbe (Berechnung nach *DATCOM*). Damit tritt bei der Berechnung des Reibungswiderstandes die cut-off-Reynoldszahl an Stelle der tatsächlich vorliegenden. Dadurch wird berücksichtigt, dass der Reibungswiderstand bei rauheren Oberflächen größer ist, als durch die Gleichung berechnet würde.

$$
C_{f, turb} = \frac{0,455}{(\log \text{Re})^{2,58} \cdot (1 + 0,144 \cdot M^2)^{0,65}} = \frac{0,455}{(\log 4,38 \cdot 10^8)^{2,58} \cdot (1 + 0,144 \cdot 0,77^2)^{0,65}} = 1,654 \cdot 10^{-3}
$$

[Gl. 13.17].

Der Formfaktor für den Rumpf ist nach *DATCOM*

$$
FF_F = 1 + \frac{60}{(l_f/d_f)^3} + \frac{(l_f/d_f)}{400} = 1,09
$$
 [Gl. 13.23].

Die Interferenzfaktoren sind auf den Rumpf bezogen,  $\Rightarrow Q_f=1$ . Die benetzte Fläche von Rümpfen mit zylindrischem Mittelteil ist nach *Torenbeek*

$$
S_{wet,f} = \mathbf{p} \cdot d_f \cdot l_f \cdot \left(1 - \frac{2}{\mathbf{I}_f}\right)^{2/3} \cdot \left(1 + \frac{1}{\mathbf{I}_f^2}\right)
$$
 [Gl. 13.7].  
=  $\mathbf{p} \cdot 3,3m \cdot 32,14m \cdot (1 - 2/9,7)^{2/3} \cdot (1 + 2/9,7^2) = 291,7m^2$ 

$$
\frac{S_{\text{wet},f}}{S_{\text{ref}}} = 291,7 \, \text{m}^2 / 89 \, \text{m}^2 = 3,28.
$$

 $\Rightarrow$   $c_{D0,f} = 1,654 \cdot 10^{-3} \cdot 1,09 \cdot 1 \cdot 3,28 = 5,91 \cdot 10^{-3}$ 

# **9.2 Flügel**

Es wird angenommen, dass die Strömung über die vorderen 10% des Flügels laminar, dahinter turbulent ist. Nach [Gl.13.21] berechnet sich der Reibungswiderstand damit aus

$$
C_f = k_{lam} \cdot C_{f,lam} + (1 - k_{lam}) \cdot C_{f, turb}l.
$$
  

$$
C_{f,lam} = \frac{1,328}{\sqrt{Re}} = 1,328 \div \frac{v_{cr} \cdot c_{MAC}}{n} = 1,328 \div \sqrt{\frac{236, lm/s \cdot 3,80m}{15 \cdot 10^{-6} m^2/s}} = 0,1717 \cdot 10^{-3}
$$

[Gl. 13.16]

$$
C_{f, turb} = \frac{0,455}{(\log \text{Re})^{2,58} \cdot (1+0,144 \cdot M^2)^{0,65}} = \frac{0,455}{(\log 4,628 \cdot 10^7)^{2,58} \cdot (1+0,144 \cdot 0,772)^{0,65}} = 2,25 \cdot 10^{-3}
$$

[Gl. 13.17]

$$
\Rightarrow C_{f} = 0.1 \cdot 0.1717 \cdot 10^{-3} + 0.9 \cdot 2.25 \cdot 10^{-3} = 2.045 \cdot 10^{-3}
$$

Der Interferenzfaktor liegt bei vorhandener Flügel-Rumpf-Übergangsverkleidung bei  $Q_W=1,0$ [Tab.13.5]. Die benetzte Fläche des Flügels ist nach *Torenbeek*

$$
S_{\text{wet},W} = 2 \cdot S_{\text{exp}} \cdot \left( 1 + 0.25 \cdot (t/c)_r \cdot \frac{1 + t \cdot l}{1 + l} \right) = 2 \cdot 81.01 \cdot \left( 1 + 0.25 \cdot 0.123 \cdot \frac{1 + 1.295 \cdot 0.23}{1 + 0.23} \right) = 167.3 m^2
$$

[Gl. 13.8].

$$
\Rightarrow \qquad \frac{S_{\text{wet},c}}{S_{\text{ref}}} = 167,3/89 = 1,88.
$$

Nach [Gl. 13.22] errechnet sich der Formfaktor aus

$$
FF_w = \left[1 + \frac{0.6}{x_t} \cdot (t/c) + 100 \cdot (t/c)^4\right] \cdot [1.34 \cdot M^{0.18} \cdot (\cos \mathbf{j}{}_m)^{0.28}] = 1.356
$$
  
mit  $x_t = 0.35.3$ ,8m (Dickenriicklage nach *Abbott*)  
(t/c)=0.12  
M=0.77

 $\varphi_m=17,5^\circ$  (Pfeilwinkel der Linie maximaler Profildicke)

Damit wird

$$
c_{d0,w} = 2,045 \cdot 10^{-3} \cdot 1,88 \cdot 1,356 \cdot 1 = 5,21 \cdot 10^{-3}
$$

### **9.3 Höhenleitwerk**

Der Reibungswiderstand beim Höhenleitwerk (und auch beim Seitenleitwerk) wird für eine rein turbulente Strömung berechnet. Die Reynoldszahl der HLW-Strömung ist

6  $\frac{3.715 \cdot 10}{2}$  = 3,715 · 10  $15 \cdot 10^{-6}$   $\frac{m^2}{4}$  $236,1 \stackrel{m}{\smile} 2,36$  $Re = \frac{\Delta}{s} = \frac{s}{s} = 3.715$ ⋅ ⋅ = ⋅ = − *m m s m*  $v \cdot c$ <sub>*MAC,H*</sub> *n*

Die tatsächliche Reynoldszahl liegt über der "cut-off Reynoldszahl" von 2,802ï10<sup>7</sup> , also wird der Reibungswiderstand mit letzterer berechnet. Nach [Gl. 13.17] ist damit

7

.

$$
C_{f,H} = \frac{0,455}{\log(Re)^{2,58} \cdot (1+0,144 \cdot M^2)^{0,65}} = 2,43 \cdot 10^{-3}.
$$

*s*

Der Formfaktor wird wie der des Flügels nach [Gl. 13.22] (s.o.) berechnet. Mit einer rel. Profildicke von (t/c)=0,09, einer Dickenrücklage von 0,3·2,36m=0,71m und einem

Pfeilwinkel der 30%-Linie von  $\varphi_m=22^\circ$  wird der Formfaktor FF<sub>H</sub>=1,79. Der Interferenzfaktor liegt bei einem T-Leitwerk bei  $Q_H=1,04$ . Die benetzte Fläche erhält man wie beim Flügel aus [Gl.13.8]:

$$
S_{\text{wet},H} = 2 \cdot S_{\text{exp}} \cdot \left[ 1 + 0.25 \cdot (t/c) \right]_{r} \cdot \left( \frac{1 + t \cdot I}{1 + I} \right) = 2 \cdot 19,58m^{2} \cdot \left( 1 + 0.25 \cdot 0.10 \cdot \frac{1 + 0.1 / 0.08 \cdot 0.4}{1 + 0.4} \right) = 40,2m^{2}.
$$

Bezogen auf die Referenzflügelfläche ergibt das

$$
\frac{S_{wet,H}}{S_{ref}} = \frac{40,2m^2}{89m^2} = 0,452.
$$

 $\Rightarrow$  c<sub>D0,H</sub>=2,43·10<sup>-3</sup>·1,79·1,04·0,452=2,05·10<sup>-3</sup>.

# **9.4 Seitenleitwerk**

Die Reynoldszahl der SLW-Strömung ist

$$
\text{Re} = \frac{v \cdot c_{\text{MAC},H}}{n} = \frac{236,1 \frac{m}{s} \cdot 3,47 m}{15 \cdot 10^{-6} \frac{m^2}{s}} = 5,46 \cdot 10^7.
$$

Wiederum übersteigt sie die "cut-off Reynoldszahl" von in diesem Fall  $4,206$ 10<sup>7</sup>; mit dieser wird also der Reibungswiderstand bestimmt:

$$
C_{f,H} = \frac{0,455}{\log(Re)^{2,58} \cdot (1 + 0,144 \cdot M^2)^{0,65}} = 2,3 \cdot 10^{-3}.
$$

Der Formfaktor nach [Gl.13.22] ist mit der Dickenrücklage  $x_t=0.333,47$ m=1,04m, der rel. Profildicke (t/c)=0,12 und der Pfeilung der 30%-Linie  $\varphi_m$ =44,7°. FF<sub>V</sub>=2,15.

Der Interferenzfaktor beträgt auch beim Seitenleitwerk nach [Tab.13.5]  $Q_V=1,04$ .

Die benetzte Fläche nach [Gl.13.8] beträgt

$$
S_{wet,H} = 2 \cdot S_{\exp} \cdot \left[ 1 + 0.25 \cdot (t/c)_r \cdot \left( \frac{1 + t \cdot l}{1 + l} \right) \right] = 2 \cdot 12.03m^2 \cdot \left( 1 + 0.25 \cdot 0.13 \cdot \frac{1 + 0.13/0.10 \cdot 0.9}{1 + 0.9} \right) = 25m^2.
$$

Bezogen auf die Referenzflügelfläche ergibt das

$$
\frac{S_{\text{wet,V}}}{S_{\text{ref}}} = \frac{25m^2}{89m^2} = 0,28.
$$

 $\Rightarrow$  c<sub>D0,V</sub>=2,3·10<sup>-3</sup>·2,15·1,04·0,28=1,44·10<sup>-3</sup>.

### **9.5 Triebwerksgondeln**

Die genauen Abmessungen der Triebwerksgondeln sind nicht bekannt, die erforderlichen Geometriedaten werden für die Berechnung relativ grob abgeschätzt. Die Umströmung der Gondeln ist turbulent, die Reynoldszahl beträgt

Re = 
$$
\frac{v \cdot l_n}{n}
$$
 =  $\frac{236,1m/s \cdot 4,8m}{15 \cdot 10^{-6} m^2/s}$  = 7,56.10<sup>7</sup>.

Sie ist größer als die "cut-off-Reynoldszahl":  $\text{Re}_{\text{cut-off}}=5.92 \cdot 10^7$ , die damit den Widerstandsbeiwert bestimmt:

$$
C_{f,n} = \frac{0,455}{(\log \text{Re})^{2,58} \cdot (1 + 0,144 \cdot M^2)^{0,65}} = 2,17 \cdot 10^{-3}.
$$

Der Formfaktor für Triebwerksgondeln berechnet sich gemäß *Raymer* [Gl.13.24] mit

$$
FF_n = 1 + \frac{0.35}{(l_n / d_n)} = 1 + \frac{0.35}{(4.8m/1.7m)} = 1.12.
$$

Der Interferenzfaktor für Triebwerke am Rumpf beträgt nach [Tab. 13.5]  $Q_n=1,3$ , wenn der Abstand zum Rumpf kleiner als der Triebwerksdurchmesser ist.

Aufgrund der Gestalt der Gondeln an der Original-F100 wird zur Ermittlung der benetzten Fläche allein die Formel für die Fanverkleidung benutzt und auf das gesamte Triebwerk angewendet [Gl.13.10] (Maße nach [Bild 13.10]):

$$
S_{wet,n} = 2 \cdot l_n \cdot D_n \cdot \left[ 2 + 0.35 \frac{l_1}{l_n} + 0.8 \frac{l_1 \cdot D_{hl}}{l_n \cdot D_n} + 1.15 \cdot \left( 1 - \frac{l_1}{l_n} \right) \frac{D_{ef}}{D_n} \right]
$$
  
= 2 \cdot 4.8m \cdot 1.7m \cdot \left[ 2 + 0.35 \cdot 0.37 + 0.8 \frac{1.75 \cdot 1.2}{4.8 \cdot 1.7} + 1.15 \cdot (1 - 0.37) \cdot 0.5 \right] = 44m<sup>2</sup>

Wegen des Fehlens von genauen Abmessungen oder Vergleichswerten ist es leider kaum möglich, diesen Wert auf Plausibilität zu untersuchen.

$$
\Rightarrow C_{D0,n} = 2,17 \cdot 10^{-3} \cdot 1,12 \cdot 1,3 \cdot (44m^2/89m^2) = 1,56 \cdot 10^{-3}.
$$

# **9.6 Gesamtwiderstand**

Da für die beiden Widerstandskomponenten "Sonstiges" und "Leckagen der Druckkabine" keine Pauschalwerte oder Verfahren vorliegen, werden sie an dieser Stelle nicht berücksichtigt. Der gesamte Nullwiderstand des Flugzeugs ist dann die Summe der o.a. Einzelwiderstände:

$$
C_{D0} = C_{D,F} + C_{D,W} + C_{D,H} + C_{D,V} + C_{D,N}
$$
  
= 5,91 \cdot 10^{-3} + 5,21 \cdot 10^{-3} + 2,05 \cdot 10^{-3} + 1,44 \cdot 10^{-3} + 1,56 \cdot 10^{-3} = 16,17 \cdot 10^{-3} = 161,7ct  
(drag count)

Mit einem angenommenen Oswald-Faktor für den Reiseflug von e=0,85 und der Flügelstreckung A=8,4 lautet damit die Polare

$$
C_D = 0.0162 + \frac{C_L^2}{22.43} .
$$

# **10 Direkte Betriebskosten (Direct Operating Costs, DOC)**

Die Berechnung der DOC erfolgt gemäß dem Vorlesungsskript "Flugzeugentwurf" nach der Methode der Association of European Airlines (AEA). Diese Methode berücksichtigt die einzelnen Kostenelemente Abschreibung, Zinsen, Versicherung, Kraftstoff, Wartung, Besatzung und Gebühren, die addiert werden, um die gesamten direkten Betriebskosten des Flugzeugs zu erhalten. Die DOC können auf verschiedene Größen bezogen werden, z.B. auf die geflogene Strecke, die Flugzeit oder die zurückgelegten Sitzplatz-Kilometer. Im vorliegenden Fall werden die Kosten pro Flugzeug und Jahr ( $C_{A/C,a}$ ) bestimmt.

#### **10.1 Abschreibung**

Die Abschreibungskosten sind in diesem Fall die Wertminderung des Flugzeugs (Differenz aus Anschaffungspreis und Restwert) im Nutzungszeitraum bezogen auf die Abschreibungszeit in Jahren.

$$
C_{DEP} = \frac{P_{total} - P_{residual}}{n_{DEP}}.
$$
 [G1.14.22]

Die vorgesehene Nutzungsdauer liegt bei der AEA-Methode bei  $n_{\text{DEP}}=14$  Jahren für Kurzstreckenflugzeuge und der Restwert bei 10% des Kaufpreises [Tab. 14.5]. Der (gesamte) Kaufpreis besteht aus Anteilen für den Auslieferungspreis P<sub>delivery</sub> und für Ersatzteile P<sub>S</sub>. Der Auslieferungspreis kann abgeschätzt werden über die max. Startmasse, die Betriebsleermasse oder die Anzahl der Sitzplätze. Die Preise beziehen sich auf das Jahr 1999, müssen also noch mit einem Inflationszuschlag versehen werden. Dabei wird von einer mittleren jährlichen Inflationsrate von 3,3% ausgegangen. Der Inflationsfaktor beträgt dann

$$
k_{\text{INF}} = (1 + 0.033)^{(2001 - 1999)} = 1.067
$$
 [Gl. 14.53]

 $\bullet$  Abschätzung über m<sub>MTO</sub>:

Nach Gl.14.24 ist  $P_{\text{delivery}} = \frac{F_{\text{delivery}}}{T} m_{\text{MTO}} \cdot k_{\text{INF}}$ *MTO*  $\frac{d}{d}$  *delivery*  $m_{\overline{M}$  *m*  $\overline{m}_{\overline{M}$  *m*  $\overline{m}_{\overline{M}$  *m*  $\overline{m}_{\overline{M}}$  *m*  $\overline{m}_{\overline{M}}$  *m*  $\overline{m}_{\overline{M}}$  *m*  $\overline{m}_{\overline{M}}$  *m*  $\overline{m}_{\overline{M}}$  *m*  $\overline{m}_{\overline{M}}$  *m*  $\overline{m}_{\overline{M}}$  *m*  $\overline{m}_{\overline{M}}$ *P*  $P_{\textit{deliverv}} = \frac{P_{\textit{delivery}}}{P_{\textit{MTO}}} m_{\textit{MTO}} \cdot k_{\textit{INF}}$  mit *MTO delivery m P* ≈500 \$/kg für Kurz- und

Mittelstreckenflugzeuge.

Demnach wäre P<sub>delivery</sub>=500 \$/kg⋅43908kg⋅1,067≈23,4 Mio \$.

• Abschätzung über m<sub>OE</sub>:

Nach Gl.14.25 ist  $P_{\text{delivery}} = \frac{\text{density}}{I} m_{\text{OE}} \cdot k_{\text{INF}}$ *OE*  $\frac{d}{d}$  *delivery*  $m_{OE} \cdot k$ *P*  $P_{\textit{deliverv}} = \frac{\textit{deuvery}}{m_{\textit{OE}} \cdot k_{\textit{INF}}}$  mit *OE delivery m P* ≈860 \$/kg. Demnach wäre P<sub>delivery</sub>=860 \$/kg·22943kg·1,067≈21,1 Mio \$.

• Abschätzung über  $n_{\text{pax}}$ :

$$
\text{Nach Gl.14.26 ist } P_{\text{delivery}} = \frac{P_{\text{delivery}}}{n_{\text{pax}}} n_{\text{pax}} \cdot k_{\text{INF}} \text{ mit } \frac{P_{\text{delivery}}}{n_{\text{pax}}} \approx 265000 \text{ s.}
$$

Demnach wäre P<sub>delivery</sub>=265000 \$∶107⋅1,067≈30,1 Mio \$.

Eine Mittelwertbildung über die drei Ansätze liefert  $P_{\text{delivery}}=1/3$  (23,4+21,1+30,1)Mio \$=24,9Mio\$. Der Preis für Ersatzteile setzt sich aus einem Triebwerks- und einem Zellenanteil zusammen, die jeweils über einen Prozentsatz vom Auslieferungspreis gegeben sind:

$$
P_S = (k_{S,AF} \cdot P_{AF} + k_{S,E} \cdot n_E \cdot P_E) \cdot k_{INF} \quad [Gl. 14.27]
$$

Der Zellenpreis ist der Flugzeugpreis ohne Triebwerke, laut [Tab.14.5] ist  $k_{S,AF}=0,1$  und kS,E=0,3. Nach *Jenkinson* lässt sich der Triebwerkspreis abschätzen mit

$$
P_E = 293\$\cdot \left(\frac{T_{TO,E}}{N}\right)^{0.81} = 293\$\cdot 123185^{0.81} = 3,9Mio\$\
$$

 $\Rightarrow$  P<sub>S</sub>=[k<sub>S,AF</sub>·(P<sub>del</sub>-n<sub>E</sub>·P<sub>E</sub>)+k<sub>S,E</sub>·n<sub>E</sub>·P<sub>E</sub>]·k<sub>INF</sub>=[0,1·(22,7Mio \$-2·3,9Mio \$)+0,3·2·3,9Mio \$]  $\cdot$ 1,067=4,09Mio \$.

$$
P_{total} = P_{delively} + P_S = 24,9 \text{Mio } $+4,09 \text{Mio } $=28,99 \text{Mio } $.
$$

Eingesetzt in [Gl.14.22] ergibt sich:

$$
C_{DEP} = \frac{P_{total} \cdot \left(1 - \frac{P_{residual}}{P_{total}}\right)}{n_{DEP}} = \frac{28,99Mio\$\cdot0,9}{14Jahre} = 1,864Mio\$\cdot Jahr.
$$

### **10.2 Zinsen**

Unter der Annahme, dass das Flugzeug zu einhundert Prozent fremdfinanziert ist, betragen die jährlich zu zahlenden Zinsen

$$
C_{INT} = p_{av} \cdot P_{total}. \qquad [G1. 14.30]
$$

Darin ist der durchschnittliche Zinssatz mit den gegebenen AEA-Daten Finanzierungszinssatz 8%, Finanzierungszeitraum 14 Jahre, Abschreibungszeitraum 14 Jahre und dem relativen Restwert des Fremdkapitals im Unternehmen nach Ablauf des Finanzierungszeitraums 10% pav=0,0529 [Tab. 14.6].

$$
C_{INT}=0.0529.28,99
$$
Mio  $\frac{\sqrt{3}}{1}$ ahr= $1,534$ Mio  $\frac{\sqrt{3}}{1}$ ahr.

#### **10.3 Versicherung**

Die Versicherungskosten pro Jahr werden als Prozentsatz des Auslieferungspreises angenommen.

 $C<sub>INS</sub>=k<sub>INS</sub>·P<sub>deliverv</sub>.$  [Gl. 14.35]

Die AEA-Methode geht von  $k_{INS}=0,005$  aus.

 $C_{INS} = 0.005 \cdot 24.9$ Mio \$=0,125Mio \$/Jahr.

#### **10.4 Kraftstoffkosten**

Die Kraftstoffkosten pro Jahr ergeben sich aus dem Produkt der Größen Anzahl der Flüge pro Jahr, Masse des während eines Fluges verbrauchten Kraftstoffs und dem Kraftstoffpreis.

 $C_F = n_{t.a} \cdot m_F \cdot P_F$  [Gl. 14.36]

Der Kraftstoffpreis ist beträchtlichen Schwankungen unterworfen. Als Basis für diese Rechnung wird ein Preis von 2.24\$/US gallon angenommen (Angabe nach http://www.jetaviation.com, Stand Juli 2001 bei Abnahme von mindestens 2000 US gallons (ca. 7500 l)). Für die Zukunft und damit für die Nutzungszeit eines heute verkauften Flugzeugs ist eher - gerade im Hinblick auf die Pläne zur Einführung einer Kerosinbesteuerung - mit weiter steigenden Kraftstoffpreisen zu rechnen, was in eine DOC-Berechnung eigentlich einbezogen werden müsste. 1 US gallon entspricht 3785 cm<sup>3</sup>. Bei einer Dichte von  $\rho_{\text{Kerosin}}=0.76g/cm^3$  besitzt eine US gallon eine Masse von 2,877kg. Der kg-Preis für Turbinenkraftstoff beträgt also 0,78 \$.

Die verbrauchte Kraftstoffmasse pro Flug wird wie im Kapitel 2.7 nach [Gl. 5.53] errechnet:

$$
\frac{m_F}{m_{MTO}} = \left(1 - M_{ff}\right).
$$

Mff setzt sich aus den Massenverhältnissen für die einzelnen Flugphasen nach *Roskam* [Bild 5.19] zusammen:

$$
M_{ff} = \frac{m_9}{m_8} \cdot \frac{m_8}{m_7} \cdot \frac{m_7}{m_6} \cdot \frac{m_6}{m_5} \cdot \frac{m_5}{m_4} \cdot \frac{m_4}{m_3} \cdot \frac{m_3}{m_2} \cdot \frac{m_2}{m_1} = 0.992 \cdot 0.99 \cdot \frac{m_7}{m_6} \cdot \frac{m_6}{m_5} \cdot 0.98 \cdot 0.995 \cdot 0.99 \cdot 0.99
$$

Das eventuelle Warteschleifen-Fliegen geht in die DOC-Rechnung nicht mit ein, d.h.  $m_7/m_6=1$ .

Das noch unbekannten Masseverhältniss für den Reiseflug wird nach Breguet bestimmt.

Die durchschnittlich tatsächlich geflogene Flugstrecke s<sub>cruise</sub> liegt nach Obert [Tab.3.2] für Kurz- bis Mittelstreckenflugzeuge bei ca. 17-20% der Reichweite. D.h., s<sub>cruise</sub>=0,185°3167km=586km. Das Masseverhältnis für den Reiseflug ist nach [Gl.5.56]

$$
\frac{m_6}{m_5} = e^{-\frac{scr}{B_s}}.
$$

Der Breguet-Faktor B<sub>s</sub> wurde bereits in der Dimensionierung berechnet: B<sub>s</sub>=24608689m. Damit wird

$$
\frac{m_6}{m_5} = e^{-586000 \, m / 24608689 \, m} = 0,976.
$$

Durch Einsetzen erhält man  $M_{ff}=0.916$  und daraus

$$
m_F = (1 - 0.916) \cdot 43908 kg = 3688 kg.
$$

Für die Bestimmung der noch fehlenden Größe n<sub>t,a</sub> (Anzahl der Flüge pro Jahr) ist die Kenntnis der Flugzeit pro durchschnittlichem Flug t<sub>f</sub> erforderlich. Die Flugzeit setzt sich nach [Bild 14.5] zusammen aus der Dauer der Flugphasen B-Start und Steigen auf 1500ft, C-Steigflug auf Reiseflughöhe, D-Reiseflug, E-Sinkflug auf 1500ft und F-Landeanflug und Landung. Wegen fehlender Daten bzw. Verfahren, um die Phasen B,C,E,F zu berücksichtigen, wird vereinfacht von einem reinen Reiseflug über 586km ausgegangen. Unter dieser Annahme lässt sich mit dem Breguetschen Zeitfaktor die Flugzeit berechnen. Das Masseverhältnis m<sub>1</sub>/m<sub>0</sub> erhält man hierbei aus dem oben berechneten M<sub>ff</sub> ohne die Flugphasen "Triebwerksstart" und "Rollen".

$$
t_f = -B_t \cdot \ln \frac{m_1}{m_0} = -\frac{L/D}{SFC_T \cdot g} \cdot \ln \frac{M_f}{0.99 \cdot 0.99} = 7289s \approx 121 \text{ min}
$$
 [Gl. D.14]

Nach [Gl.14.72] kann daraus die Flugzeugnutzung U<sub>a,f</sub> (=Flugzeit pro Jahr) ermittelt werden.

$$
U_{a,f} = t_f \cdot \frac{k_{U1}}{t_f + k_{U2}} = 2h \cdot \frac{3750h}{2h + 0,750h} = 2727,3h.
$$

Die Parameter  $k_{U1}$  und  $k_{U2}$  wurden nach [Tab. 14.11] für das Verfahren nach AEA a gewählt. Damit werden pro Jahr

$$
n_{t,a} = \frac{U_{a,f}}{t_f} = \frac{2727,3h}{2h} = 1364
$$
 *Flüge durchgeführt.*

Einsetzen in [Gl. 14.36] liefert

$$
C_p = n_{t,a} \cdot m_F \cdot P_F = 1364 \frac{1}{Jahr} \cdot 3688kg \cdot 0,78\frac{\pi}{8} / kg = 3,924Mio\frac{\pi}{8} / Jahr
$$

#### **10.5 Wartungskosten**

Die Wartungskosten  $C_M$  setzen sich zusammen aus den Anteilen Personalkosten  $C_{M,L}$  und Materialkosten C<sub>M,M</sub>. Sie werden zunächst auf eine Flugstunde bezogen bestimmt und anschließend mit der Gesamtflugzeit pro Jahr multipliziert. Nach [Gl. 14.41] ergeben sich die Wartungskosten damit zu

$$
C_M = (t_{M,f} \cdot L_M + C_{M,M,f}) \cdot t_f \cdot n_{t,a}
$$

mit  $t_{M,f}$  - Wartungszeit pro Flugstunde, L<sub>M</sub> - Stundensatz, L<sub>M</sub>=69\$/h·k<sub>INF</sub>=69\$/h·1,067=73,6\$/h  $C_{M,M,f}$  - Materialkosten pro Flugstunde  $t_f$  - Flugzeit pro Flug,  $t_f$ =121min  $n_{t,a}$  - Anzahl der Flüge pro Jahr,  $n_{t,a}=1364$  1/Jahr

Weil sich die Wartungskosten für Triebwerk und Flugzeugzelle in der Zusammensetzung aus Lohn- und Materialanteil stark unterscheiden werden die Gesamtkosten in die für die Zelle (airframe, AF) und die für die Triebwerke (engines, E) aufgeteilt:

$$
C_M = ((t_{M,AF,f} + t_{M,E,f}) \cdot L_M + C_{M,M,AF,f} + C_{M,M,E,f}) \cdot t_f \cdot n_{t,a}
$$
 [Gl. 14.43]

Die darin noch unbekannten Größen sind

Wartungsstunden pro Flugstunde an der Zelle [Gl.14.44]:

$$
t_{M,AF,f} = \frac{1}{t_f} \left( 9 \cdot 10^{-5} \frac{1}{kg} \cdot m_{AF} + 6.7 - \frac{350000kg}{m_{AF} + 75000kg} \right) \cdot \left( 0.8h + 0.68 \cdot t_f \right)
$$
  
= 
$$
\frac{1}{2h} \left( 9 \cdot 10^{-5} \frac{1}{kg} \cdot (22943 - 3181)kg + 6.7 - \frac{350000kg}{(22943 - 3181)kg + 75000kg} \right) \cdot \left( 0.8h + 0.68 \cdot 2h \right)
$$
  
= 5,2(MMH / FH)

Materialkosten Zelle [Gl. 14.45]:

$$
C_{M,M,AF,f} = \frac{1}{t_f} \left( 4, 2 \cdot 10^{-6} + 2, 2 \cdot 10^{-6} \frac{1}{h} \cdot t_f \right) \cdot P_{AF}
$$
  
=  $\frac{1}{2h} \left( 4, 2 \cdot 10^{-6} + 2, 2 \cdot 10^{-6} \frac{1}{h} \cdot 2h \right) \cdot (24,9Mio\text{\$} - 2 \cdot 3,9Mio\text{\$}) = 73,5\frac{\text{\$}}{h}$ 

Zur Berechnung der entsprechenden Größen für die Triebwerke müssen zunächst vier Faktoren k<sub>1</sub>...k<sub>4</sub> mit den Daten des RR Tay-Triebwerkes, mit dem die F100 geflogen wird, bestimmt werden (BPR: Nebenstromverhältnis, OAPR: Gesamtdruckverhältnis, n<sub>C</sub>: Anzahl der Verdichterstufen). Als Quelle für die Triebwerksparameter diente die *Aviation Homepage.*

$$
k_1=1,27-0,2 \cdot BPR^{0,2}=1,27-0,2 \cdot 3,04^{0,2}=1,020
$$
 [Gl. 14.49]

$$
k_2 = 0,4\left(\frac{OAPR}{20}\right)^{1.3} + 0,4 = 0,4\left(\frac{15,8}{20}\right)^{1.3} + 0,4 = 0,694
$$
 [Gl. 14.50]

$$
k_4 = 0.57 \qquad \text{für Anzahl der TW-Wellen nS=2} \tag{Gl. 14.51}
$$

$$
k_3 = 0.032 \cdot n_C + k_4 = 0.032 \cdot 16 + 0.57 = 1.082
$$
 [Gl. 14.52]

Wartungsstunden Triebwerk pro Flugstunde [Gl. 14.46]:

$$
t_{M,E,f} = n_E \cdot 0.21 \cdot k_1 \cdot k_3 \cdot \left( 1 + 1.02 \cdot 10^{-4} \frac{1}{N} \cdot T_{TO,E} \right)^{0.4} \cdot \left( 1 + \frac{1.3h}{t_f} \right)
$$
  
= 2 \cdot 0.21 \cdot 1.02 \cdot 1.082 \cdot \left( 1 + 1.02 \cdot 10^{-4} \frac{1}{N} \cdot (123185N / 2) \right)^{0.4} \cdot \left( 1 + \frac{1.3h}{2h} \right) = 1.69(MMH / FH)

Materialkosten Triebwerk [Gl. 14.47]:

$$
C_{M,M,E,f} = n_E \cdot 2,56 \frac{\$}{h} \cdot k_1 \cdot (k_2 + k_3) \cdot \left(1 + 1,02 \cdot 10^{-4} \frac{1}{N} \cdot T_{TO,E}\right)^{0.8} \cdot \left(1 + \frac{1,3h}{t_f}\right) \cdot k_{INF}
$$
  
= 2 \cdot 2,56  $\frac{\$}{h} \cdot 1,02 \cdot (0,694 + 1,082) \cdot \left(1 + 1,02 \cdot 10^{-4} \frac{1}{N} \cdot \left(\frac{123185N}{2}\right)\right)^{0.8} \cdot \left(1 + \frac{1,3h}{2h}\right) \cdot (1 + 0,033)^{(2001 - 1989)}= 110  $\frac{\$}{h}$$ 

Durch Einsetzen in [Gl. 14.43] erhält man nun die gesamten Wartungskosten:

$$
C_M = \left( \left(5,2+1,69\right) \cdot 73,6\frac{\$}{h} + 73,5\frac{\$}{h} + 110\frac{\$}{h} \right) \cdot 2h \cdot 1364 \cdot \frac{1}{Jahr} = 1,884Mio \cdot \frac{\$}{Jahr}.
$$

### **10.6 Personalkosten**

Die Personalkosten bestehen aus Kosten für die Cockpitbesatzung (CO) und denen für die Kabinenbesatzung (CA). Bezahlt wird ein mittlerer Stundensatz L<sub>CO</sub> bzw. L<sub>CA</sub> für die Blockzeit t<sub>b</sub>.

$$
C_C = (n_{CO} \cdot L_{CO} + n_{CA} \cdot L_{CA}) \cdot t_b \cdot n_{t,a} \qquad [Gl. 14.58]
$$

Gemäß AEA liegt die Blockzeit (Flugzeit zuzüglich Bodenzeiten für Rollen, Warten etc.) bei Kurzstreckenflügen 15 min über der Flugzeit [Tab.14.4].

 $t_b=t_f+0,25h=2,25h$ 

Im Cockpit werden Pilot und Co-Pilot benötigt,  $n_{CO}=2$ ; bei der AEA-Methode wird von einem Besatzungsmitglied in der Kabine je angefangene 35 Passagiere ausgegangen,  $n_{CA}$ =4. Als Stundensätze werden bei der AEA-Methode für Kurzstreckenflugzeuge angenommen:

 $L_{CO} = 246.5$  \$/h,  $L_{CA}$  = 81,0 \$/h [Tab. 14.9].

Damit nehmen die Personalkosten folgenden Wert an:

 $C<sub>C</sub>=(2.246,5\frac{h}{4.81,0\frac{h}{h}})(2,25h.1364(1/Jahr)=2,507Mio\frac{h}{h}Jahr$ 

#### **10.7 Gebühren**

Die Gebühren beinhalten Landegebühren, Gebühren der Flugsicherung und Abfertigungsgebühren. Diese Elemente werden zunächst für einen Flug berechnet und anschließend mit der Anzahl der Flüge pro Jahr multipliziert, um auf die Jahreskosten zu kommen. Die Gebühren werden auf Basis der Preise von 1989 berechnet (Jahr der Veröffentlichung der AEA-Methode). Es wird von einer höheren Inflationsrate ausgegangen als bei den übrigen Kostenelementen:  $p_{INF}=6,5%$ . Der Inflationsfaktor wird damit:

$$
k_{\text{INF}} = (1 + p_{\text{INF}})^{(2001 - 1989)} = 1,065^{12} = 2,13
$$

Die einzelnen Gebührenelemente sind:

- Landegebühren [Gl. 14.60]: *Jahr Jahr kg*  $C_{FEE,LD} = k_{LD} \cdot m_{MTO} \cdot k_{INF} \cdot n_{t,a} = 0,0078 \frac{\$}{kg} \cdot 43908 kg \cdot 2,13 \cdot 1364 \frac{1}{Jahr} = 995021 \frac{\$}{Jahl}$
- Gebühren der Flugsicherung [Gl. 14.61]: *Jahr Jahr nm kg nm kg*  $C_{\text{FEE, NAV}} = k_{\text{NAV}} \cdot R \cdot \sqrt{m_{\text{MTO}}} \cdot k_{\text{INF}} \cdot n_{t,a}$  $0,00414 \frac{\$}{\sqrt{316,4nm} \cdot \sqrt{43908kg} \cdot 2,13.1364} \frac{1}{\sqrt{1.5}} = 797448 \frac{\$}{\sqrt{1.5}}$ ⋅ =
- Abfertigungsgebühren [Gl. 14.62]: *Jahr Mio Jahr kg*  $C_{FEE, GND} = k_{GND} \cdot m_{PL} \cdot k_{INF} \cdot n_{t,a} = 0,1 \frac{\$}{kg} \cdot 12228kg \cdot 2,13 \cdot 1364 \frac{1}{Jahr} = 3,553 \frac{Mio\$}{Jahr}$

Die gesamten Gebühren pro Jahr betragen damit

$$
C_{\text{FEE}} = C_{\text{FEE},\text{LD}} + C_{\text{FEE},\text{NAV}} + C_{\text{FEE},\text{GND}} = (0.995 + 0.797 + 3.553) \frac{\text{Mio$}}{\text{Jahr}} = 5.345 \frac{\text{Mio$}}{\text{Jahr}}
$$

# **10.8 Gesamtdarstellung**

Der Gesamtbetrag der jährlichen direkten Betriebskosten liegt bei C<sub>DO</sub>=17,183Mio\$/Jahr. Die Aufteilung in die einzelnen Anteile veranschaulicht Abb.9.1.

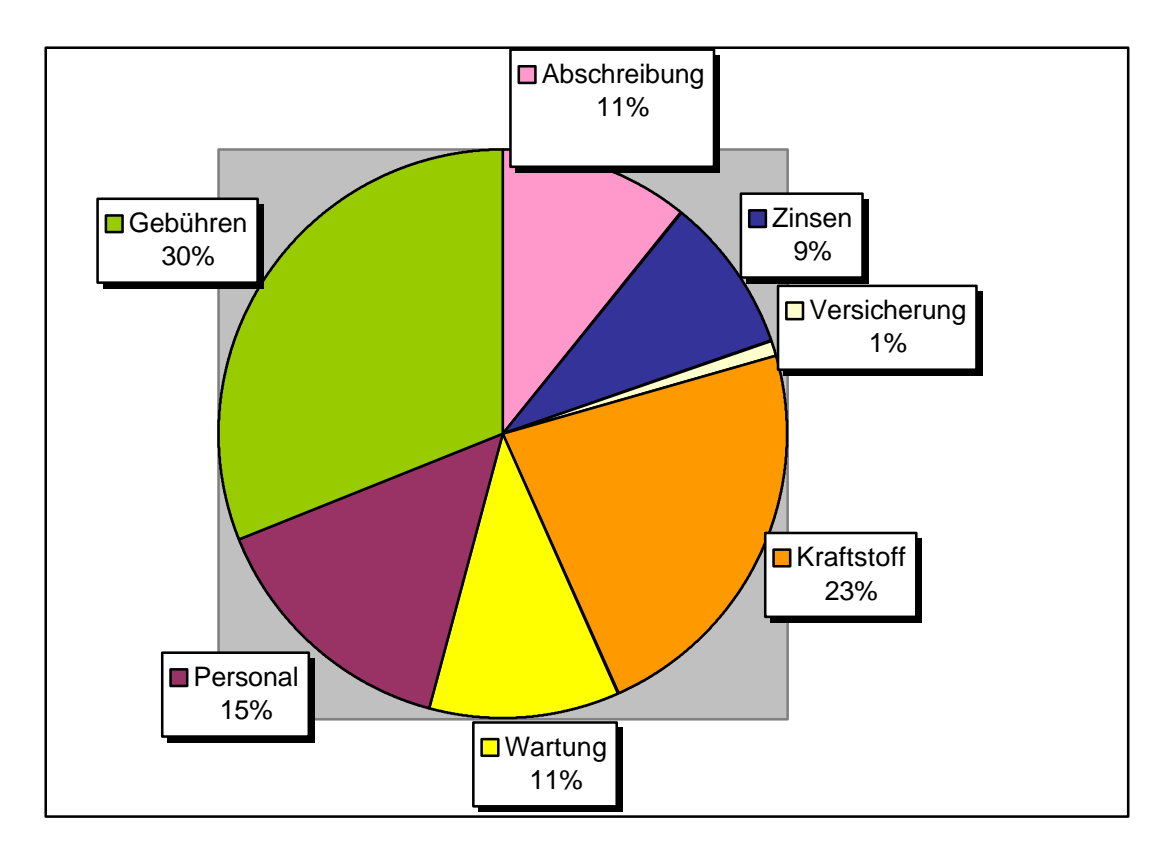

**Abbildung 10.1: Zusammensetzung der DOC**

# **11 Zusammenfassung**

An dieser Stelle folgt die Zusammenstellung der wichtigsten geometrischen Flugzeugparameter, wie in den vorangegangenen Kapiteln ermittelt. Ihnen werden zum Vergleich die Daten der originalen Fokker F100 gegenübergestellt. Die Flügelstreckung A=8,4 des Originals war Eingangsparameter für den Entwurf. Aus den ermittelten Parametern wird eine Dreiseitenansicht des Flugzeugs erstellt (Abb.10.1).

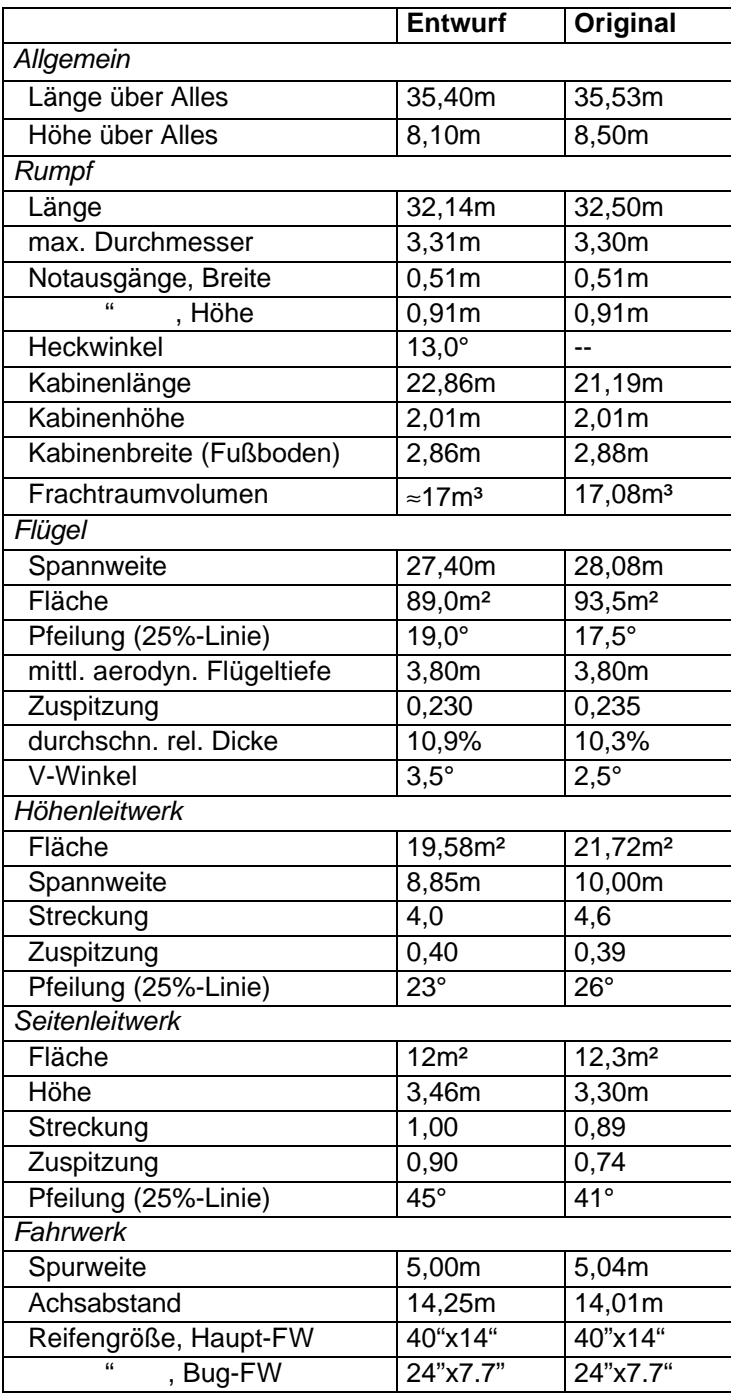

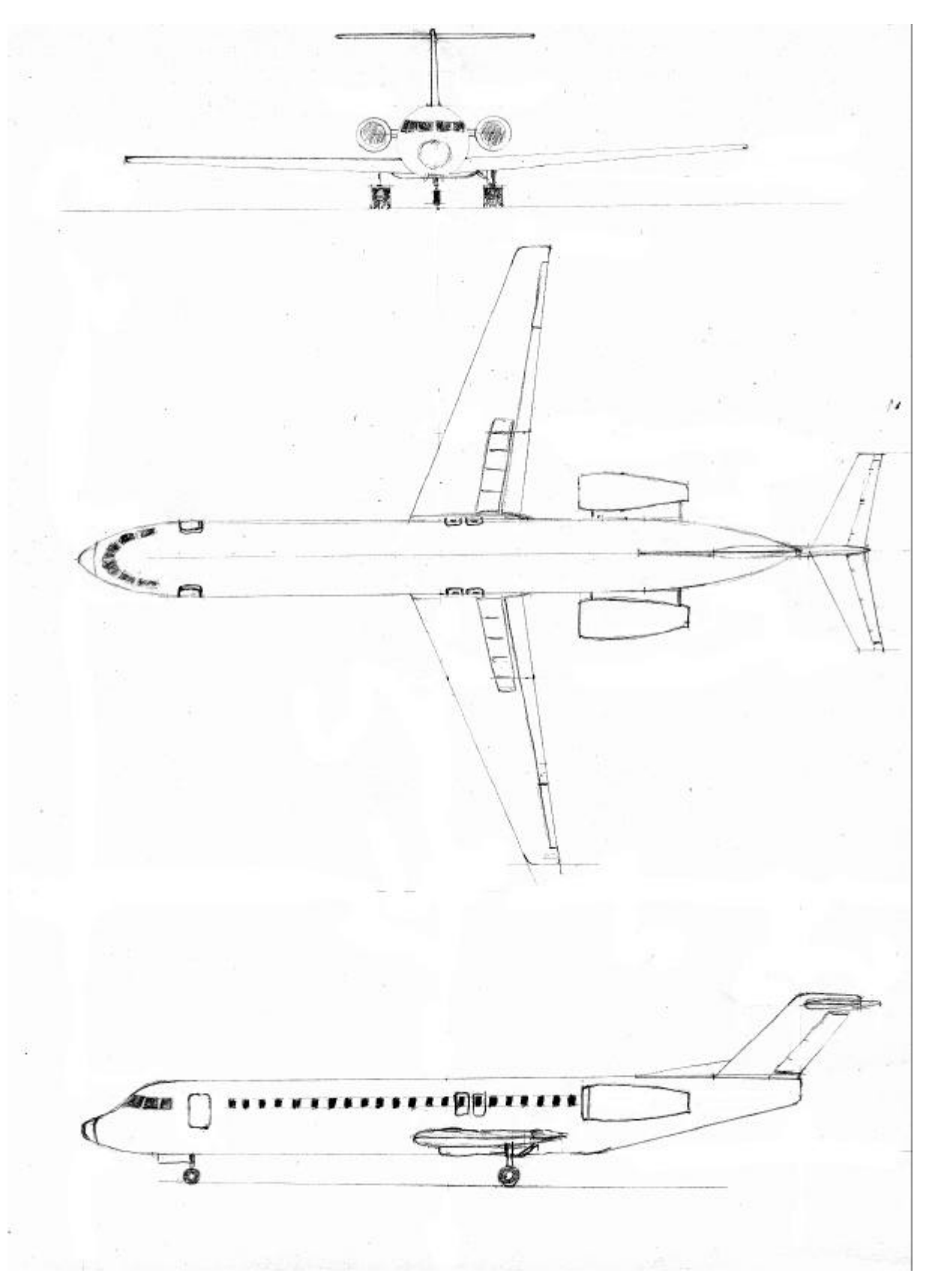

**Abbildung 11.1: Dreiseitenansicht der entworfenen F100**

# **Literaturverzeichnis**

# **Gedruckte Quellen**

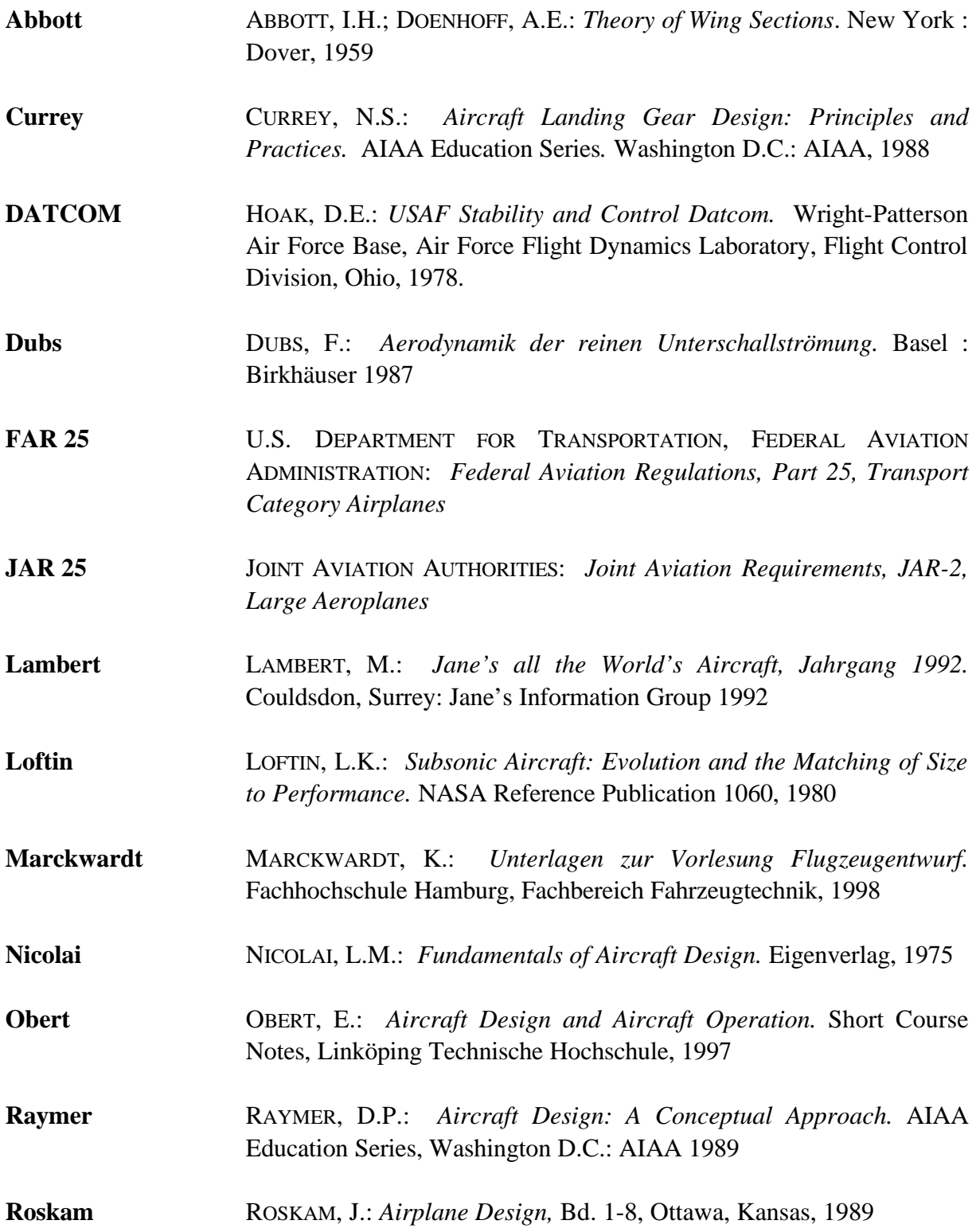

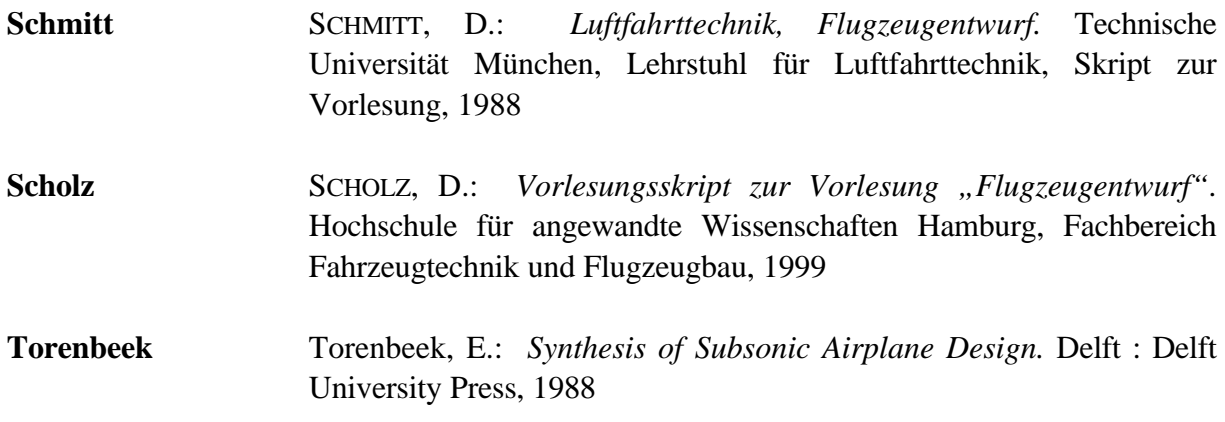

# **Internet-Quellen**

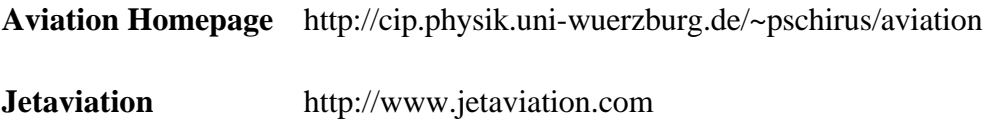